## **CSE 512** - Data Visualization **Narrative Visualization**

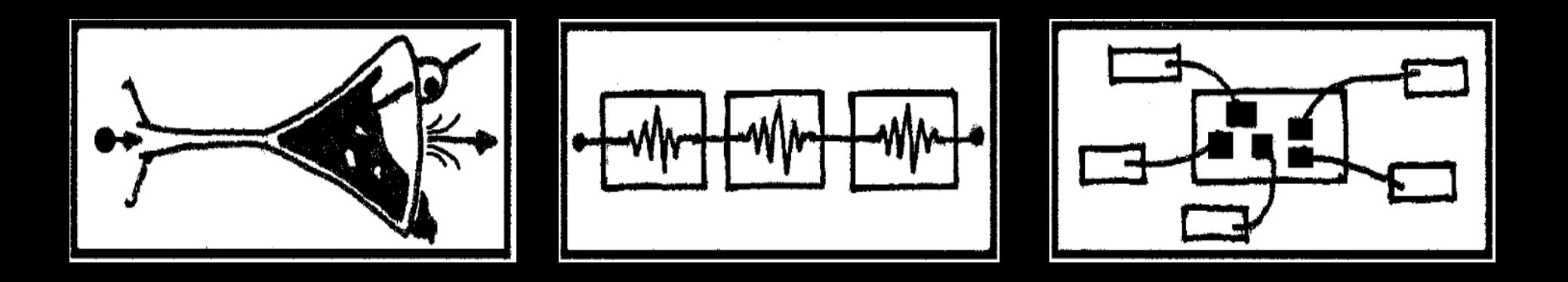

### Jeffrey Heer University of Washington (with significant material from Edward Segel)

## **Administrivia**

## **Project Presentations**

**In-class Presentations on Thur 5/21** 

Your presentation should: **Describe the problem** (~1 min) **Present progress:** sketches, etc (~2 min) **Solicit feedback** on final slide with questions **Keep it short**, no more than 3-4 minutes We will split across **MGH 241** & **CSE 305** Room assignments will be posted via Canvas

## **Project Progress Submission**

Submit on Canvas by **5pm** on **Wed 5/20**

Your presentation **slides in PDF format**

A **PDF progress document** with: A survey of **related work** (references/URLs) Your **schedule** for project completion

## **CSE 512** - Data Visualization **Narrative Visualization**

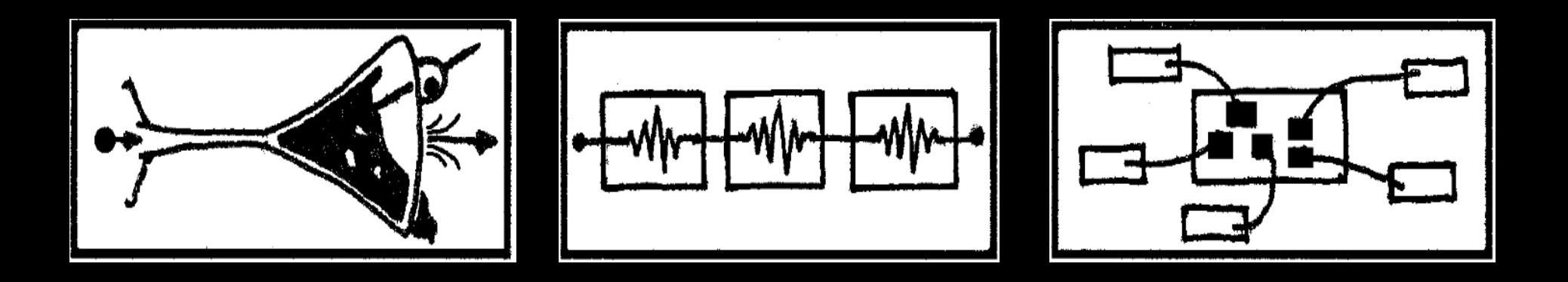

### Jeffrey Heer University of Washington (with significant material from Edward Segel)

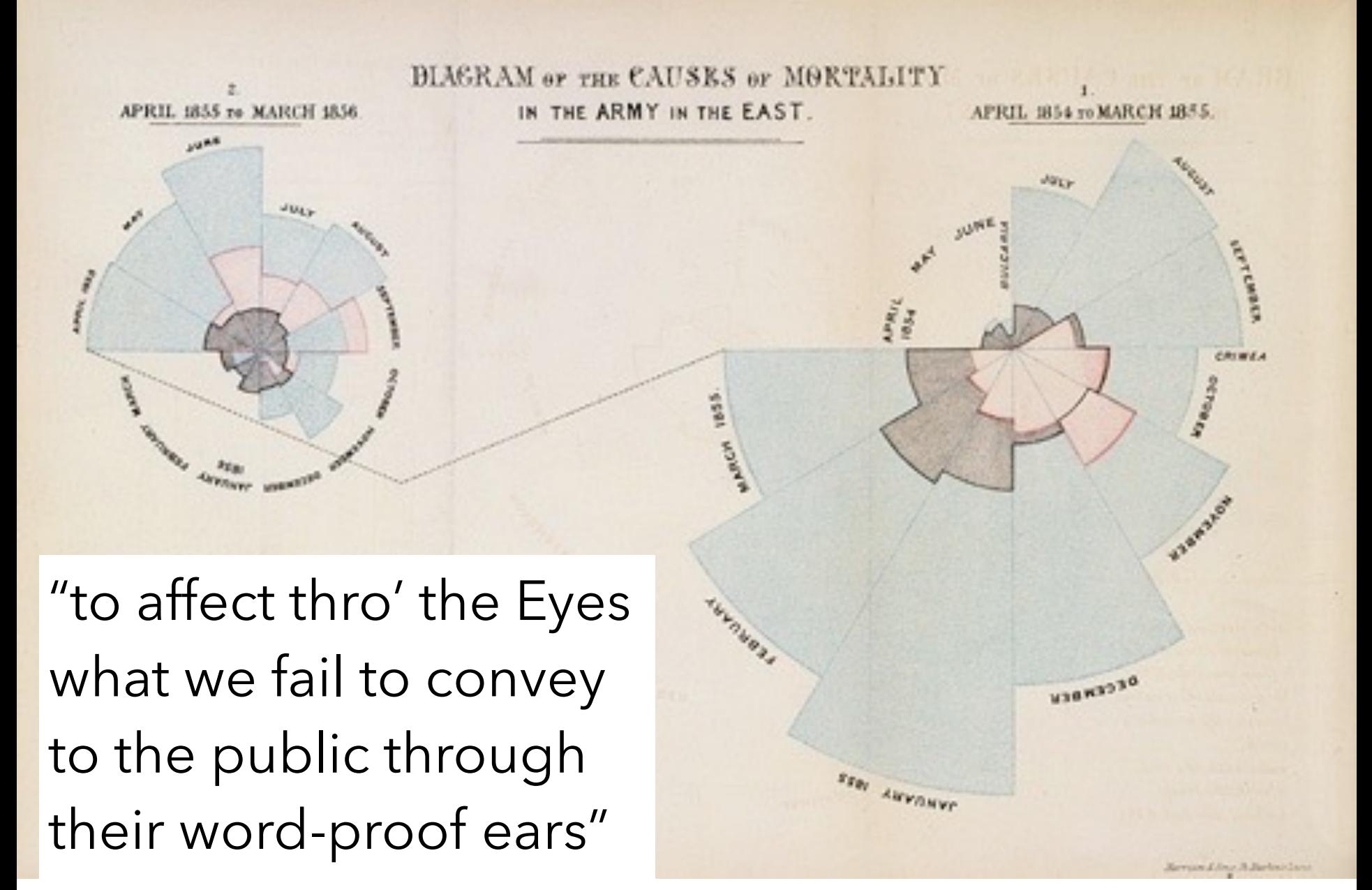

1856 "Coxcomb" of Crimean War Deaths, Florence Nightingale

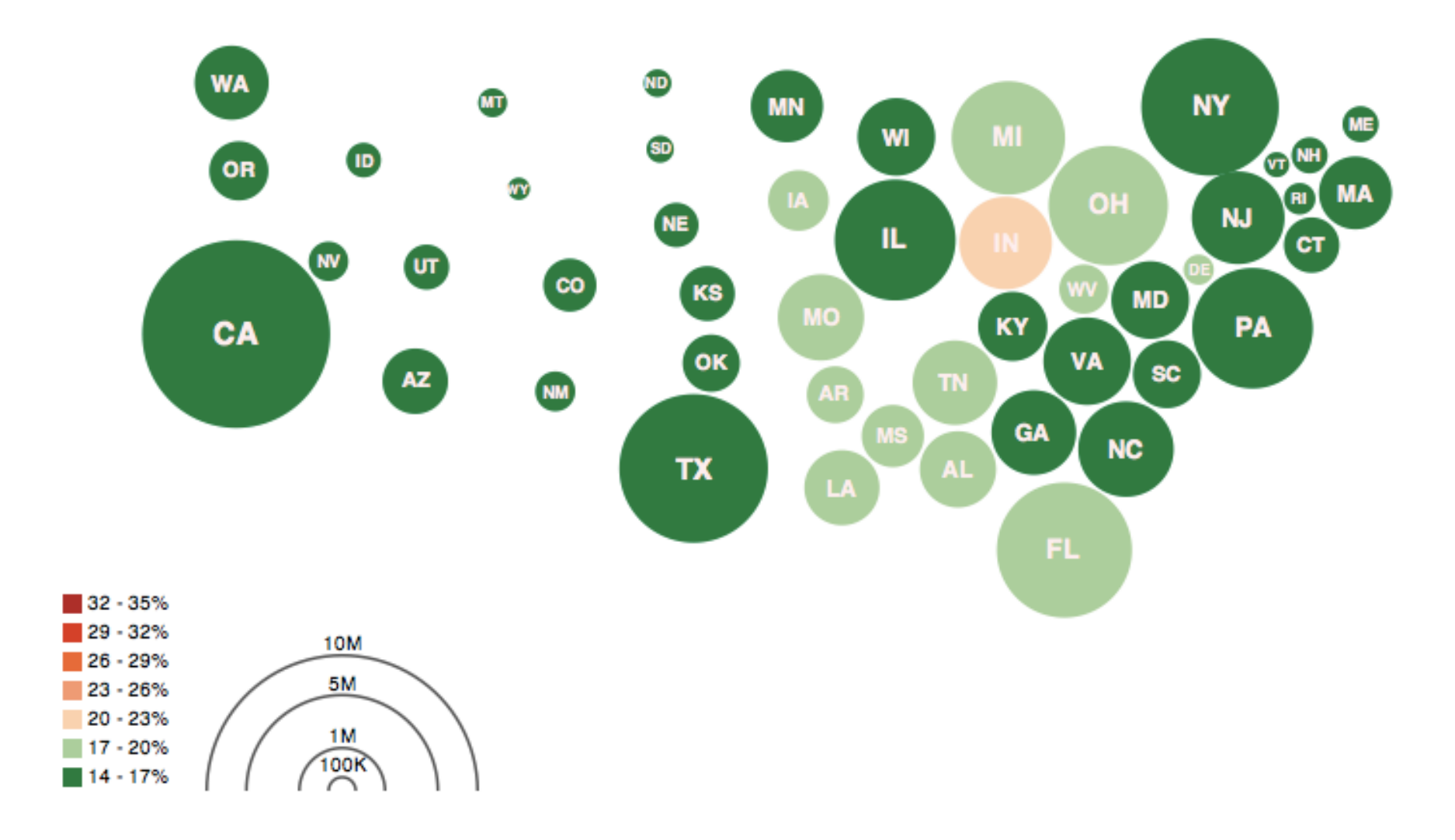

#### Obesity Map Vadim Ogievetsky

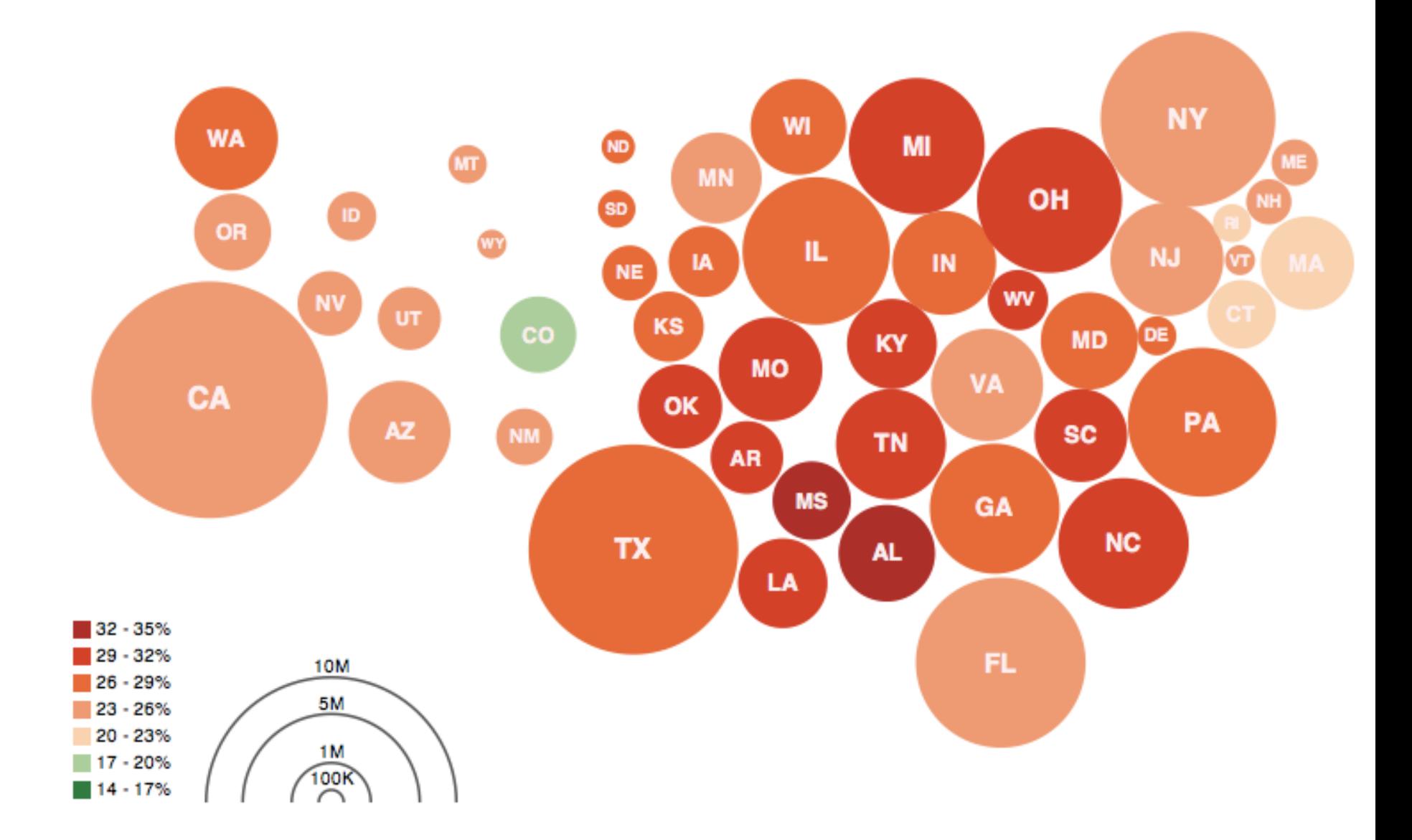

#### Obesity Map Vadim Ogievetsky

#### Increased Border Enforcement, With Varying Results

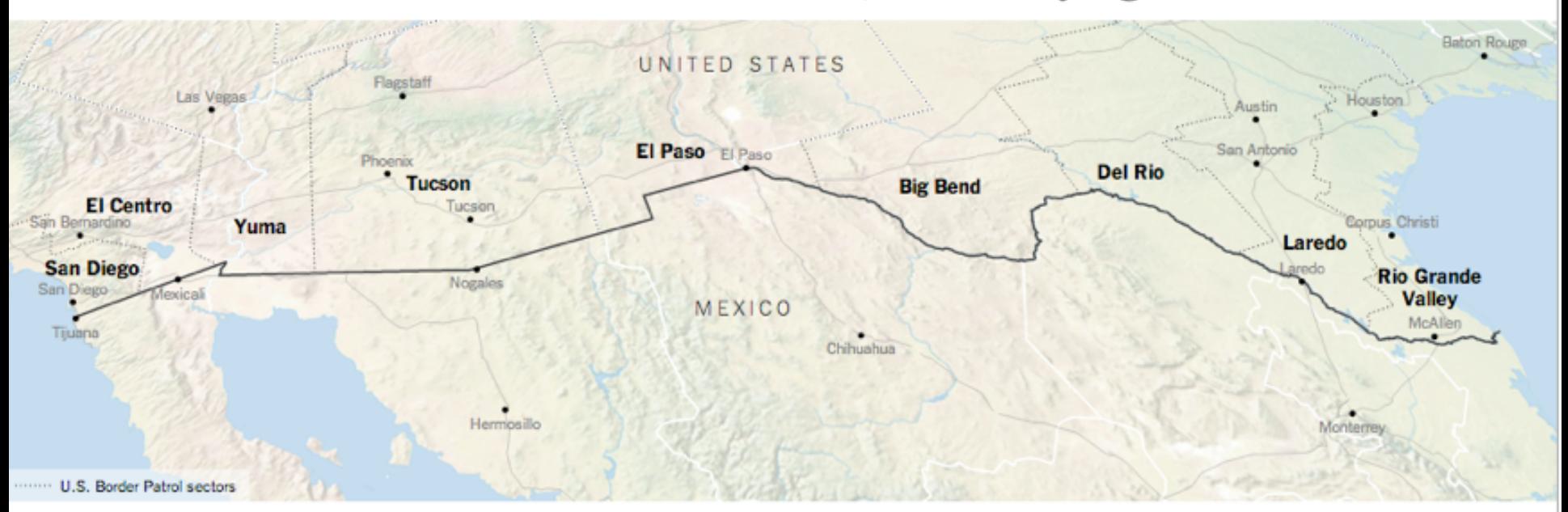

#### There are now more agents along the 1,954 mile-long border than ever before...

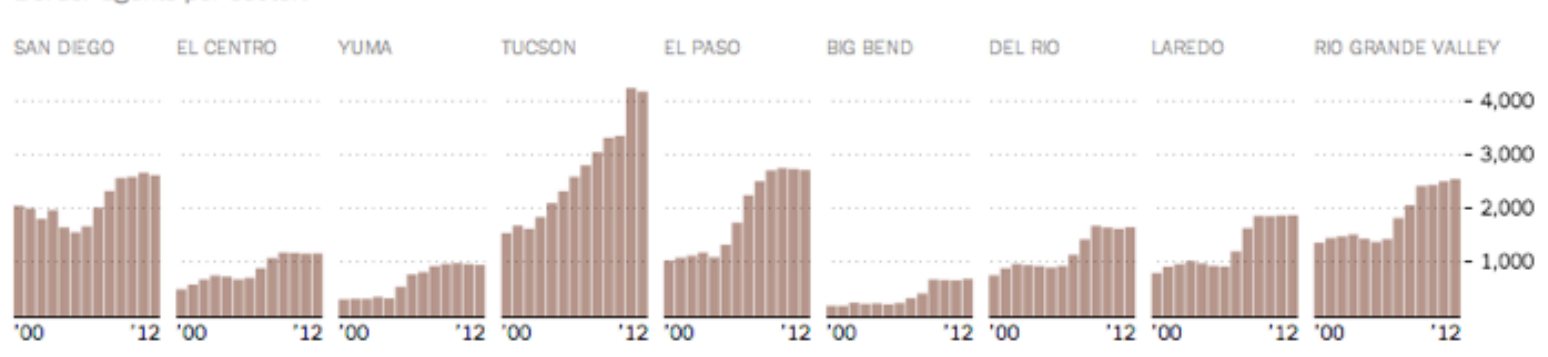

Border agents per sector.

#### NY Times

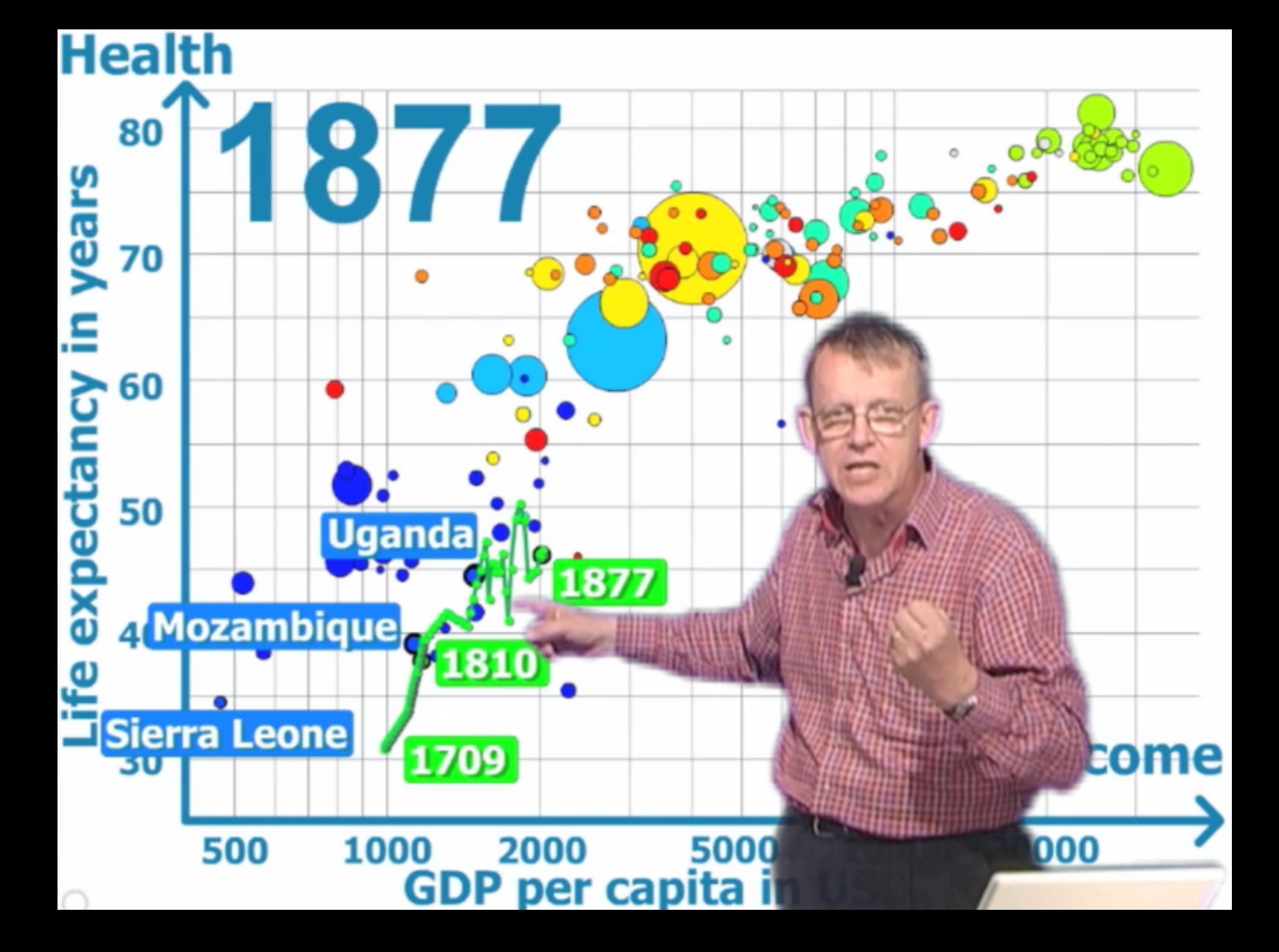

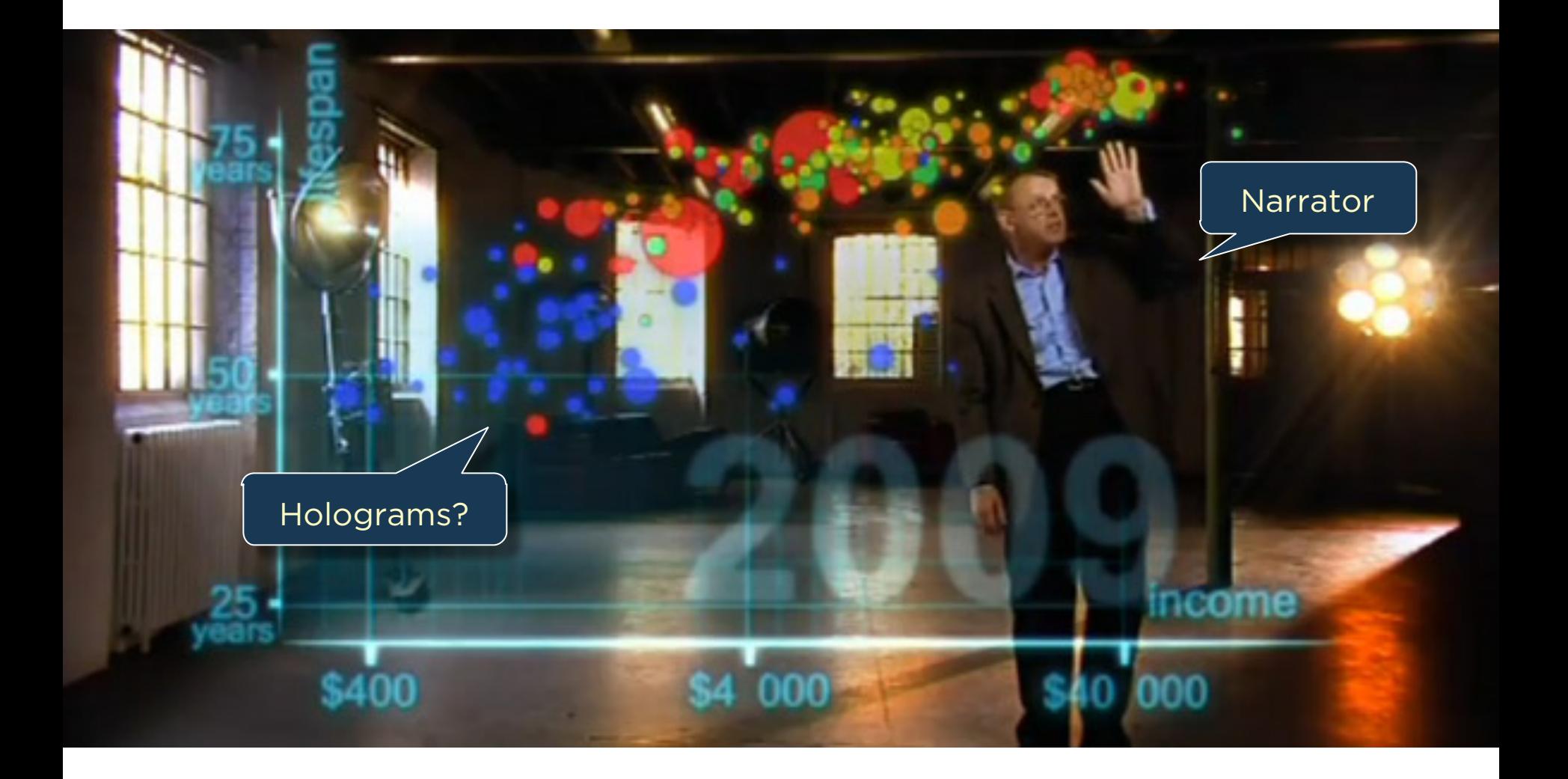

## Narrative Devices for Storytelling with Data What devices communicate effectively? ... for which contexts and audiences?

## **HISTORY**

# **BRIEF**

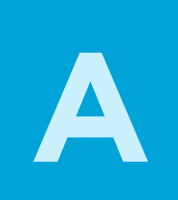

### STORYTELLING as ancient as mankind

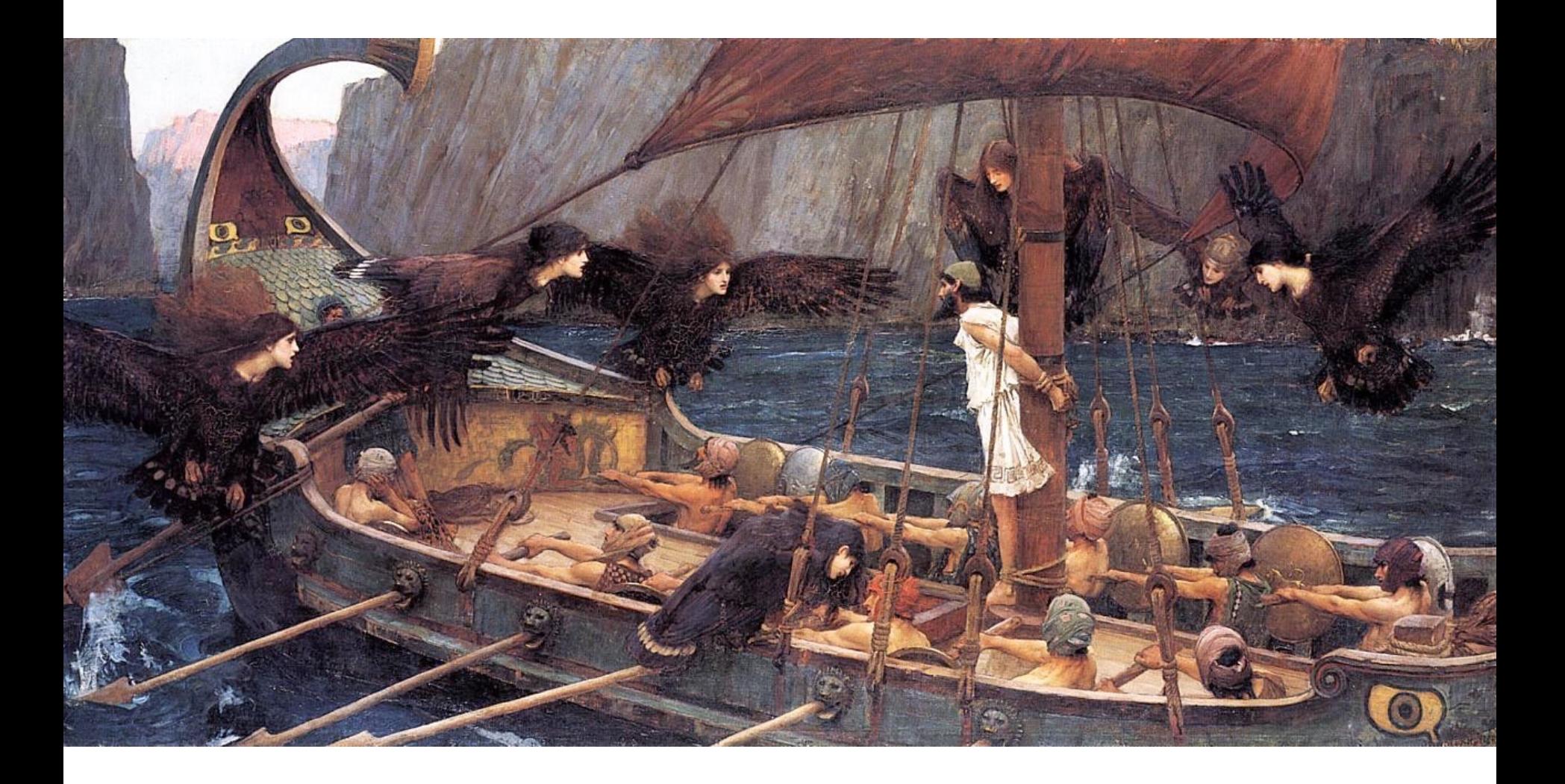

# STORYTELLING across various media

## PEOPLE TELL STORIES WORDS TELL STORIES IMAGES TELL STORIES COMICS TELL STORIES MOVIES TELL STORIES

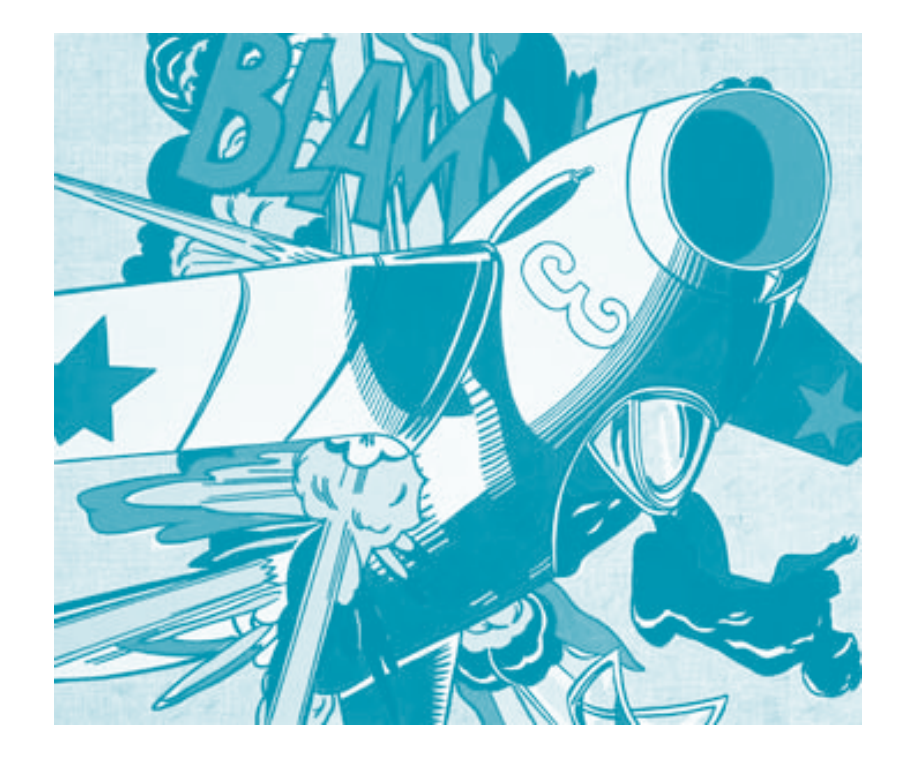

#### **Generals Wary of Move to Cut Their Ranks** By GINGER THOMPSON and THOM SHANKER

WASHINGTON — Maj. Gen. Paul D. Eaton, a retired Army officer, is familiar with the perks and pitfalls of power, having commanded tens of thousands of troops at Fort Benning, Ga., managed budgets exceeding \$2 billion in Iraq, and overseen layers upon layers of staff members who helped manage both his professional duties and his personal life.

He has experienced the full range of lifestyles that come with military leadership, living at one<br>point in an elegant antebellum mansion, and at another, with eight other officers crowded in a marble bathhouse behind one of Saddam Hussein's old palaces.

When he traveled, he was occasionally able to justify the use of military aircraft, but most times, he said, he flew coach. And today he lives on a pension worth 75 percent of his military salary, with health benefits that cover everything except dental and eye care for himself and his wife.

"We are well compensated, and we live very comfortable lives," General Eaton said, referring to the military's most senior leaders. "But when you look at all the things going on around a general, the nation is getting a very, very high return on its money."

Not everyone at the Pentagon agrees. Two weeks ago, Defense Secretary Robert M. Gates announced a sweeping effort to improve efficiency that, among other things, takes aim at the military's sacrosanct corps of generals and admirals, ordering his staff to cut at least 50 positions, and making clear that he would be happier if they cut more.

### **Generals Wary of Move to Cut Their Ranks**

By GINGER THOMPSON and THOM SHANKER

WASHINGTON — Maj. Gen. Paul D. Eaton, a retired Army officer, is familiar with the perks and pitfalls of power, having commanded tens of thousands of troops at Fort Benning, Ga., managed budgets exceeding \$2 billion in Iraq, and overseen layers upon layers of staff members who helped manage both his professional duties and his personal life.

He has experienced the full range of lifestyles that come with military leadership, living at one point in an elegant antebellum mansion, and at another, with eight other officers crowded in a marble bathhouse behind one of Saddam Hussein's old palaces.

When he traveled, he was occasionally able to justify the use of military aircraft, but most times, he said, he flew coach. And today he lives on a pension worth 75 percent of his military salary, with health benefits that cover everything except dental and eye care for himself and his wife.

We are well compensated, and we live very comfortable lives," General Eaton said, referring to " the military's most senior leaders. "But when you look at all the things going on around a general, the nation is getting a very, very high return on its money."

Not everyone at the Pentagon agrees. Two weeks ago, Defense Secretary Robert M. Gates<br>And CCOOLO in preed of that, among other things, takes aim at the military's sacrosanct corps of generals and admirals, ordering his staff to cut at least 50 positions, and making clear that he would be happier if they cut more.

#### **Generals Wary of Move to Cut Their Ranks** By GINGER THOMPSON and THOM SHANKER

WASHINGTON — Maj. Gen. Paul D. Eaton, a retired Army officer, is familiar with the perks and pitfalls of power, having commanded tens of thousands of troops at Fort Benning, Ga., managed budgets exceeding \$2 billion in Iraq, and overseen layers upon layers of staff members who helped manage both his professional duties and his personal life.

He has experienced the full range of lifestyles that come with military leadership, living at one<br>point in an elegant antebellum mansion, and at another, with eight other officers crowded in a marble bathhouse behind one of Saddam Hussein's old palaces.

When he traveled, he was occasionally able to justify the use of military aircraft, but most times, he said, he flew coach. And today he lives on a pension worth 75 percent of his military salary, with health benefits that cover everything except dental and eye care for himself and his wife.

We are well compensated, and we live very comfortable lives," General Eaton said, referring to "  $\bigcup_{\alpha} \bigcup_{\alpha} \bigcap_{\alpha} \bigcap$ 

Not everyone at the Pentagon agrees. Two weeks ago, Defense Secretary Robert M. Gates announced a sweeping effort to improve efficiency that, among other things, takes aim at the military's sacrosanct corps of generals and admirals, ordering his staff to cut at least 50 positions, and making clear that he would be happier if they cut more.

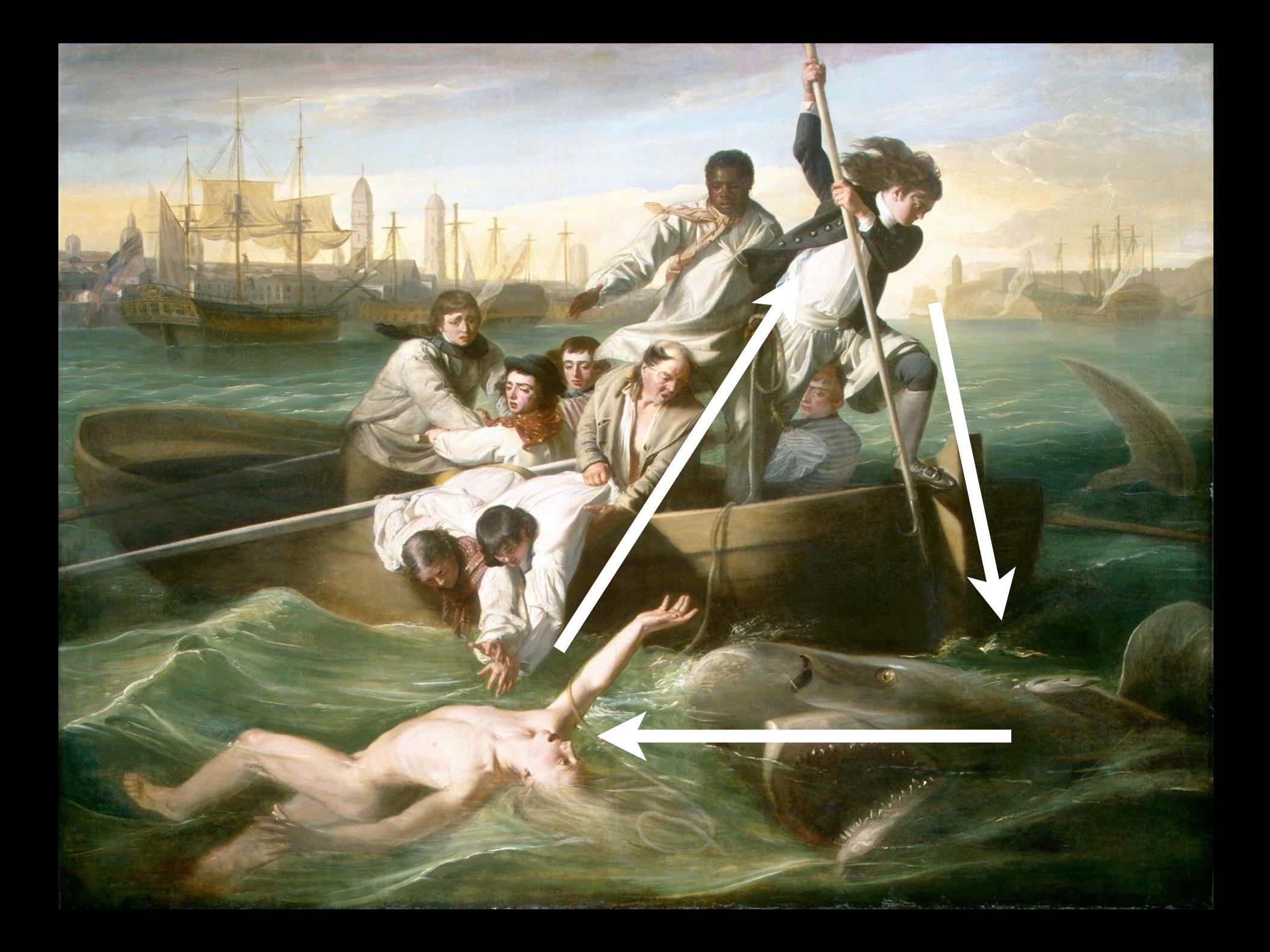

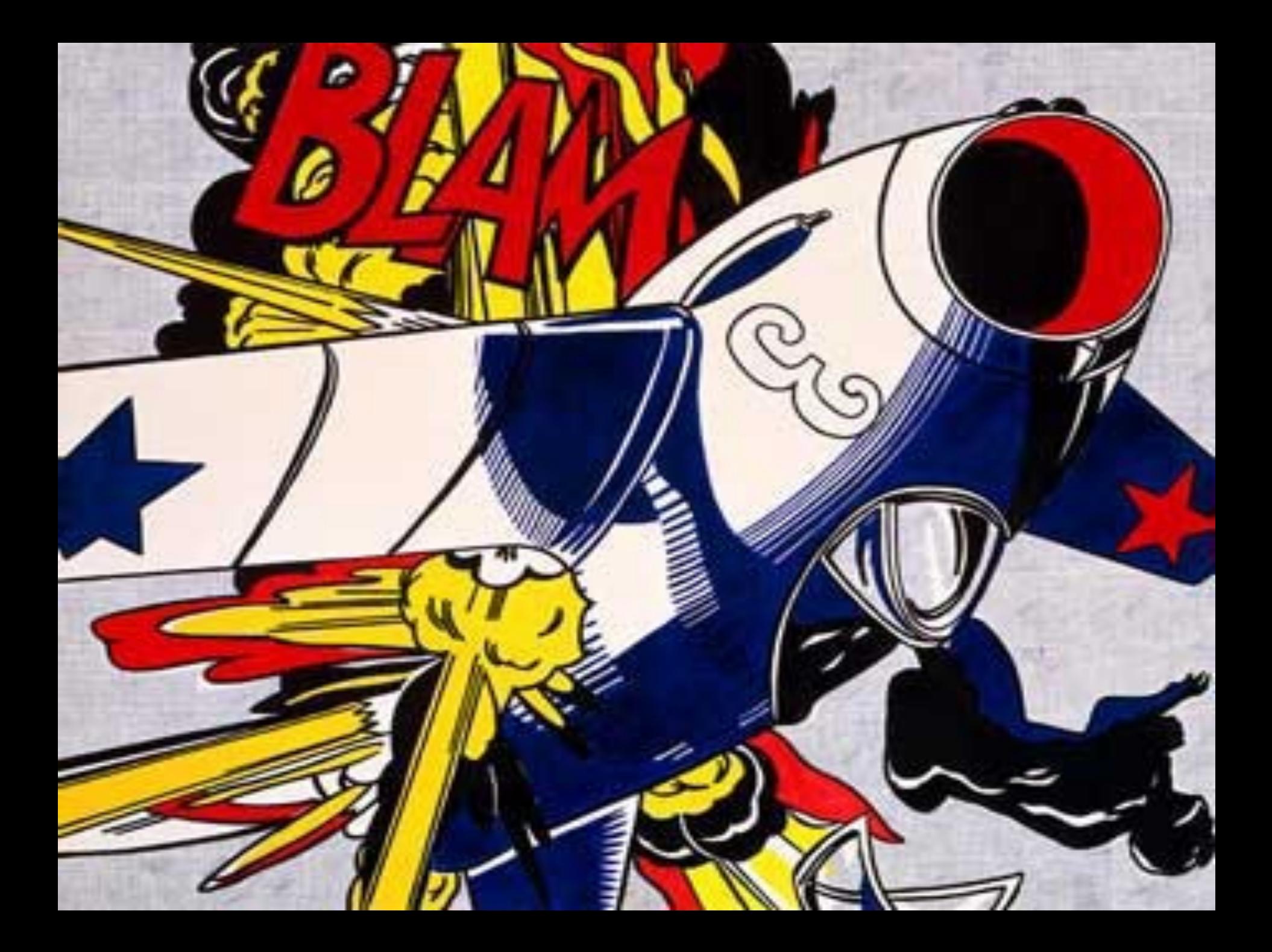

## HOW CAN YOU TELL STORIES WITH DATA?

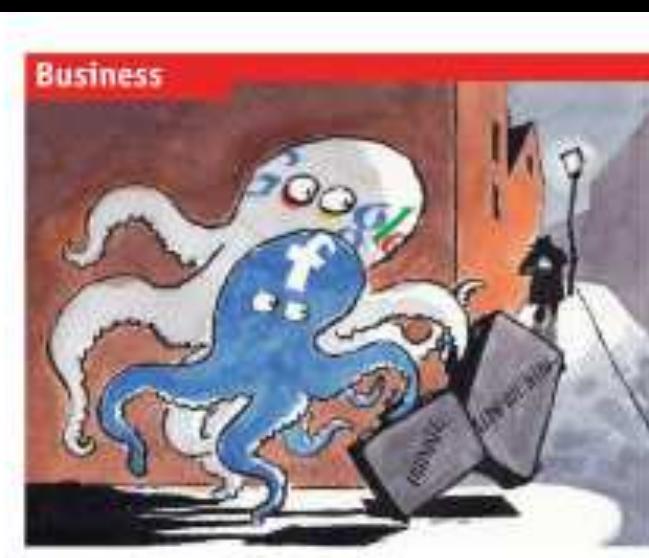

#### Man in this section 68 Sales contractive

The Connected Securities and TV

## The receivery of Beneral Motors

**86 Business crime to China** 

30 Indian retail

70. Sigue's drug firms are the canva-

71 Brazilian talacama

71 Schumpeter: Dverstretchod

#### Princey and Une internet Lives of others

#### COMPLETE AND ENDINGERED

Toodspok and Gongle face a findship dimm a serviced regulators all hare enthusineythey have handled senative data.

TIJANINE STOCOMET, Canada's privacy commissiones is furteen with Realized. as showed above the come burnted of directuals a deal, agreeing in charge its policies within a year as comply with the totaniny's privacy link: Now, says Ma Story. fact, the company appears to be leved raan attraperturi part of the shall which inwill no you has userve throughout to be dealuminated as a direct whether the distribution incidate with thisd parties," I disease seem. to nor that translated is going in the right direction one this moon," after soyis thereing fast, without a district of course, the firm. road soon become the value of chotler. loons lane parantee, by his organization.

flaxebook is mit dre only internet gland. to crowder the head major wetch logar food. als endaned withming criticism this week. inflowing recent in that it had not contact potspead clamer under them yent over unnenamed. Wit fit their nutworks in horizon and offices by some 90 concentras. On May 17th Futur Schoos, Germany's futured instantsstates for data properties, called for an redeputators investigation leto Google's bebatcher, clubsing that it had "skeplydisabayed rowmal rales in the development and assessed violity air."

The tents highlight rising toprion between grantians of power and interior lines. And function concern are set with users identifiew arrest data are reale public Served provision interest

typin with as Cory Doctorow, a screnge forthe native, and has lapsuit, reproducions. have abundance Fatchtock Siky such as Qualificationsk December as energing officers to do outer checks May you for a state Paulhock mands."

This is unlikely to dop the merecimities. of Racchools, which Rangkiel to charactuit a hikken members and witkels droppy even. many and toys as a subside to the day force. than). Edmonton have been ranked at the compares thereby exters in Allroo velley. talors bosses amounting may know to sespood. Several version follower now hinding that turebook will wont coll out structuratively torrends to make it easier to longmore data hidden. MySpeculatival is altrack making its controls around to an offore to were duatfreted hardworken to ru-**KETYRIC** 

A modi over tacchook's hardling all price cy has heart beening for since time. to Departed the oxial network changed. the datash settings on its privacy commitso that individuals' personal information. satist "species" store lastest at there than selected friends. Tsiathenk present that reflected a shift in sociaty travactic goings company and ented that lease. mold off adjust private owners hack again. But femerall privacy activists labhirdfarity favorescel.

The switch should not have come on a sarprise, tody on more untial certainly.

#### he data prospect and determ on biology, stat Consentation Publishers Service

impose frieds to 22N pulvany polities in onder to attent and incount more fur at more join, controls are gradually loosened. in excusings more district. As people share toom. Readigati can increase the traffic against which it sells advertises. And the more it listens about overs' Non-and dislikes, the better is can target ads that given entitle in an individual and start Protects speech bracket will following a

cervicents' preference had mouth at which Mark Zapherburg, Floadweld's Fenn, announced will unother series of policy. diances. One first paperlimitation was as-"testant painting leaders" furture that lets. parties, third-parry bacheties permit literabook data tehati tiarafa visit. Critics sint that Casabuck Islemadeli (ikke in di-akle. this feature, which rate excluin why has Stoddart didition it so much.

Elementary of the lady care enter this art Shows. increase int. This match a group of dayprotection experts who advise the figurpean Commission whom to the social new whether excited on the steps that should be fact-ustage amazepidde, And a their

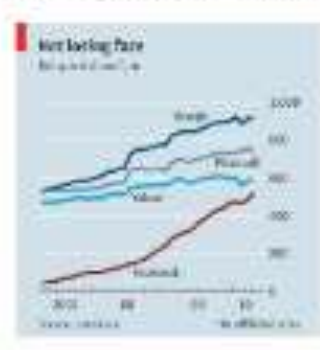

**small** support<br>afterthought

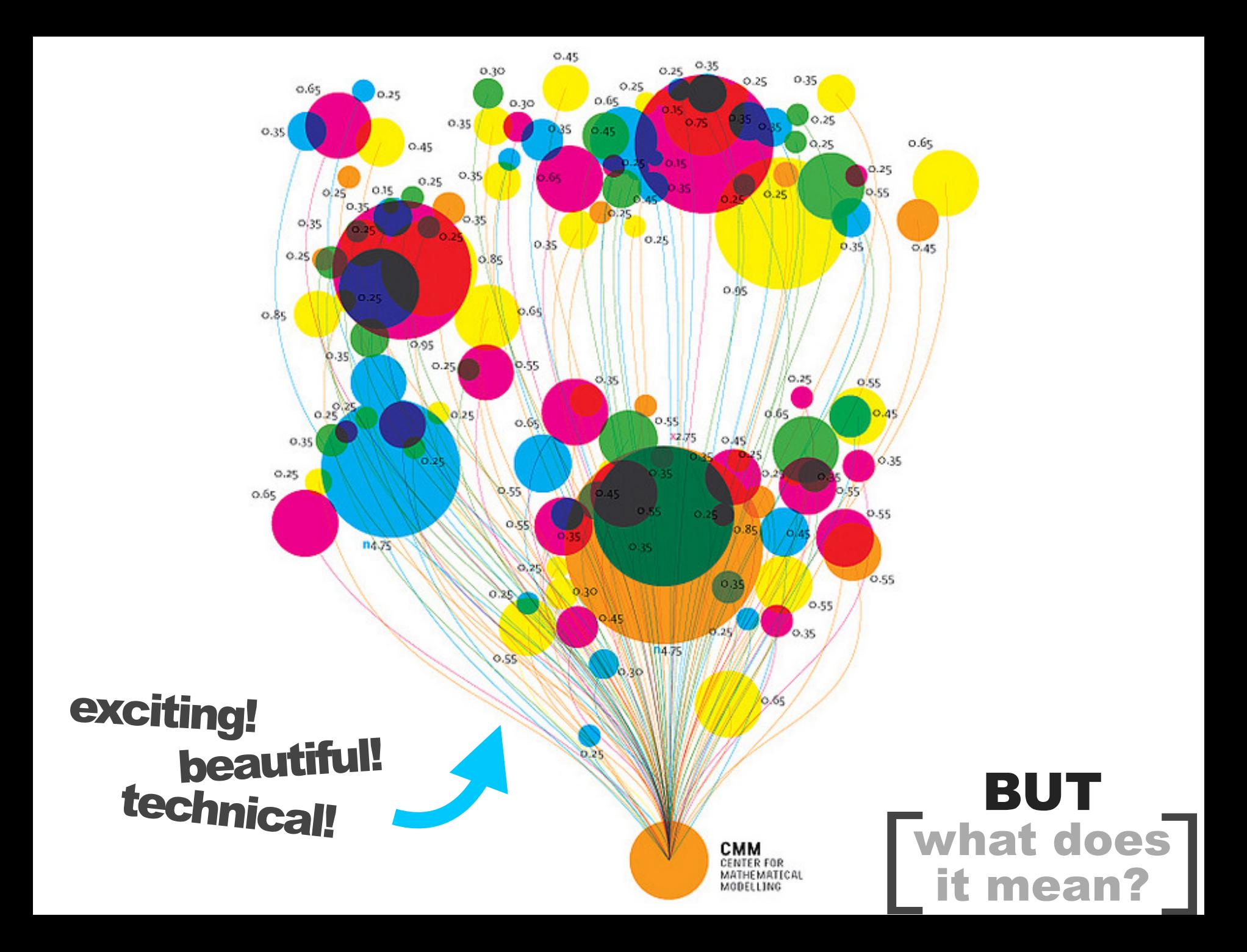

Published: February 2, 2010

#### Budget Forecasts, Compared With Reality

Just two years ago, surpluses were predicted by 2012. How accurate have past White House budget forecasts been?

 $1 \ 2 \ 3 \ 4 \ 5 \ 6 \ NEXT$ 

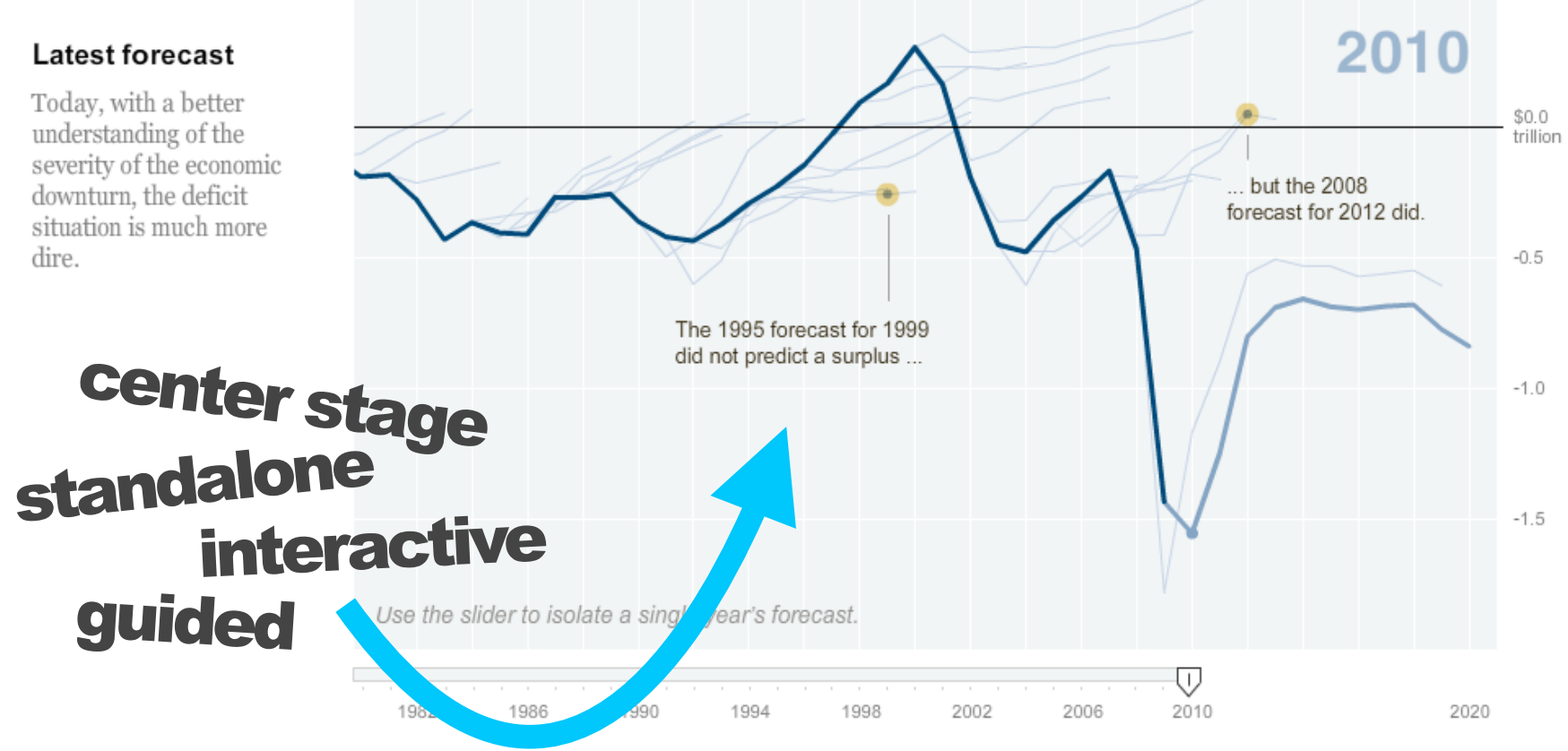

#### Establishing Shot

### **Development Trends 2005**

**Checklist Structure** 

۳

#### Interactive presentation of some of the messages in the Human Development Report

English Dansk Portuguese Suomi Français Deutsch

Produced in collaboration with:

ler.org

English translation: Claes Johansson, UNDP

**SE (ULLLLL) EX** 

Progress Bar

**Income** population 6.1 li 4 Health

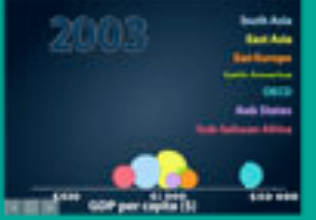

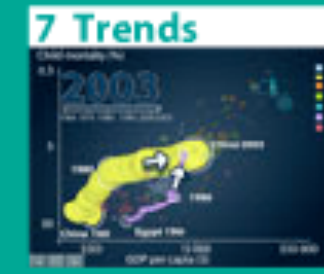

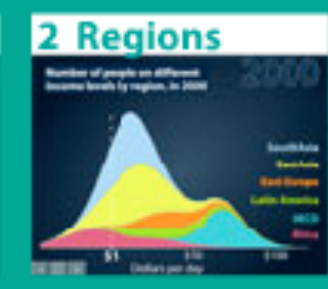

#### **5 Countries**

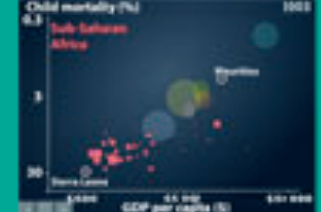

8 Gaps

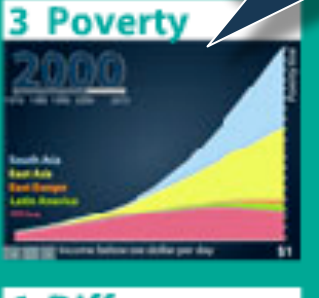

## **6 Differences** Oldel market

**EDP per capital** 

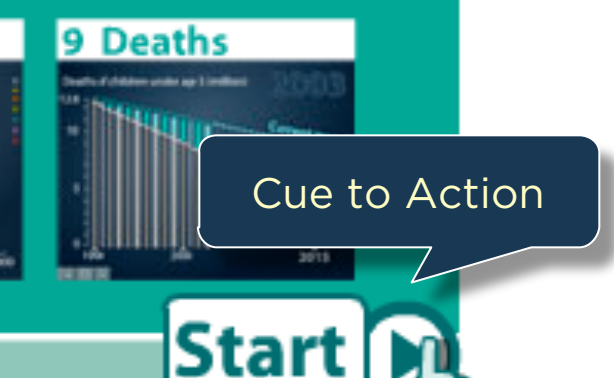

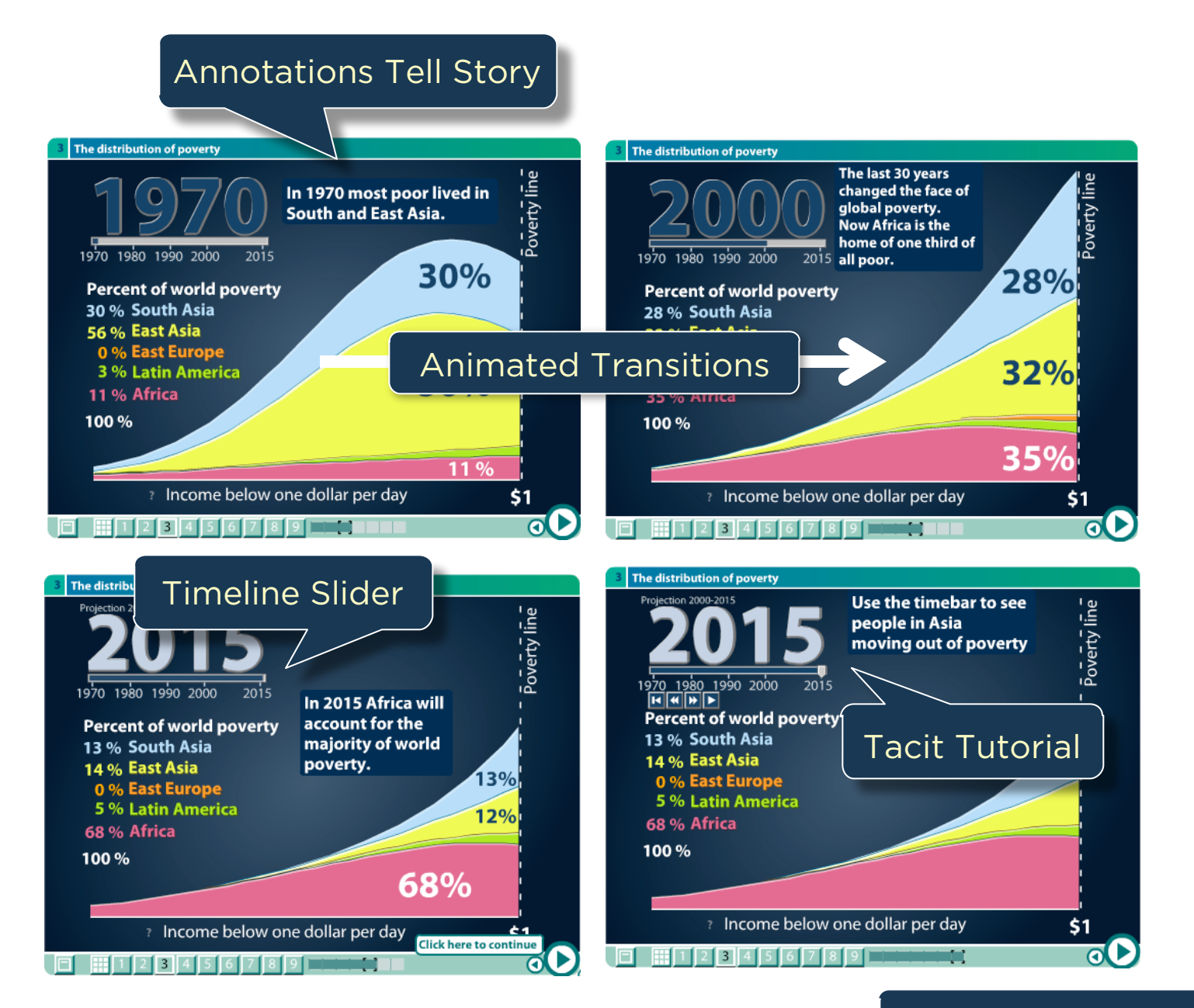

Interactive Slide Show

#### Budget 2010: reaction from around the UK

People in key constituencies around the country give their responses to Alistair Darling's budget

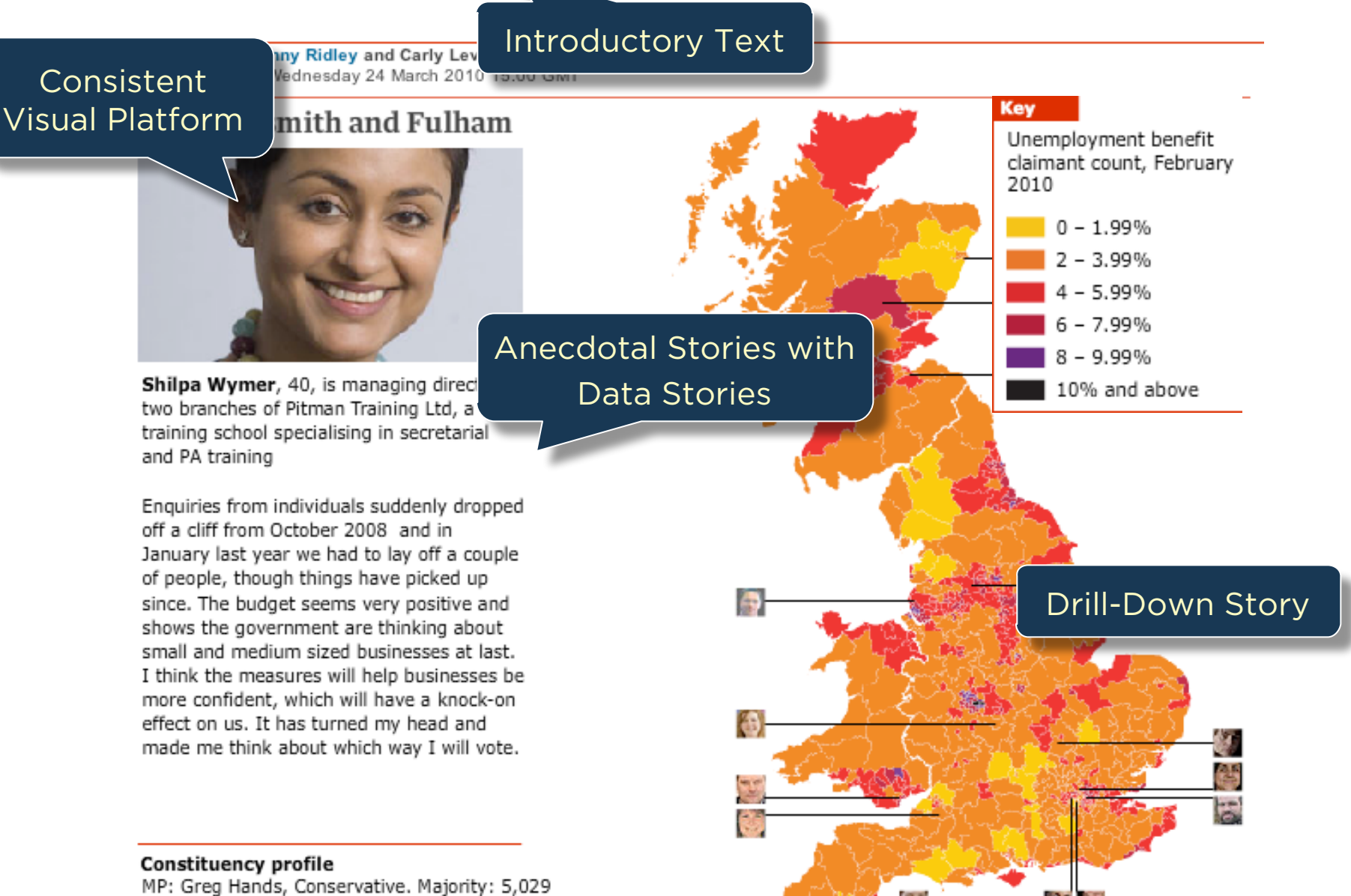

Unemployment benefit claimants, Feb 2010: 3,281 (up 13% over last year)

## **FRAMEWORK**

## **NARRATIVE**

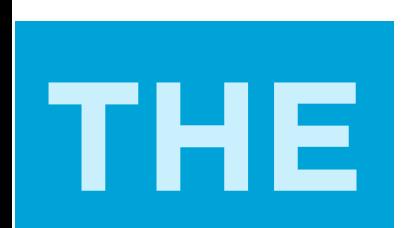

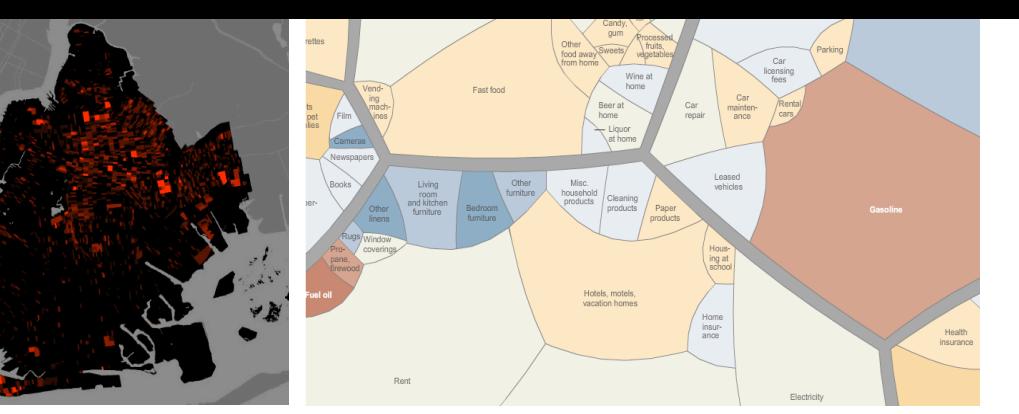

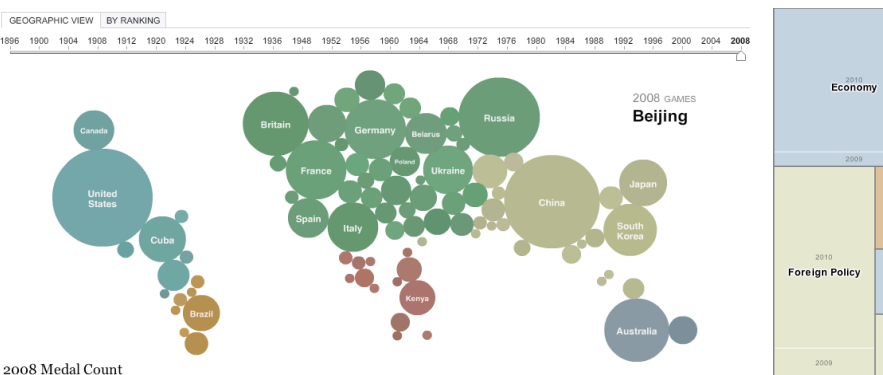

Nation-building

2007

NARROZ **E** BELIZKO

**BANDRIAN** 

Counter - narcotics

 $: 45,780)$ 

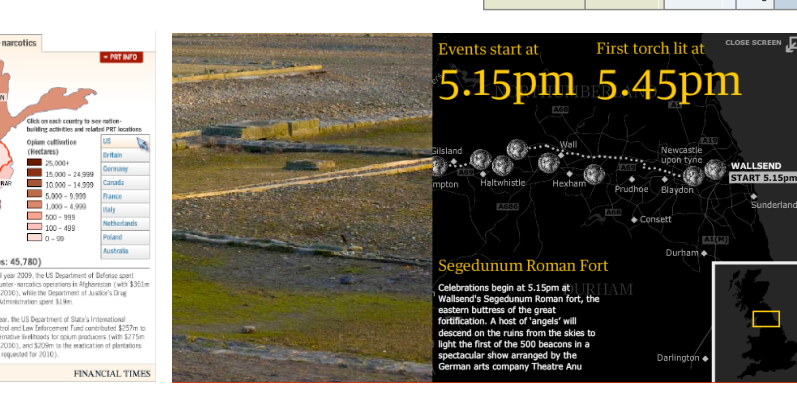

Government/

**Politics** 

Hom. Sec.

**Health Care** 

Defense

Social<br>Issues

Nat.<br>Sec.

Energy and<br>Environment

Education

 $\frac{\mathsf{Sci}\mathsf{J}}{\mathsf{Tch}}$ Vet.<br>Aff.

Immig.

G United

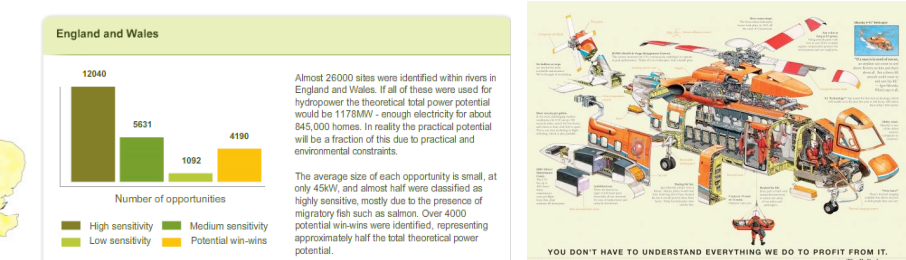

58 CASE STUDIES

> 70% Journalism 20% Business 10% Research

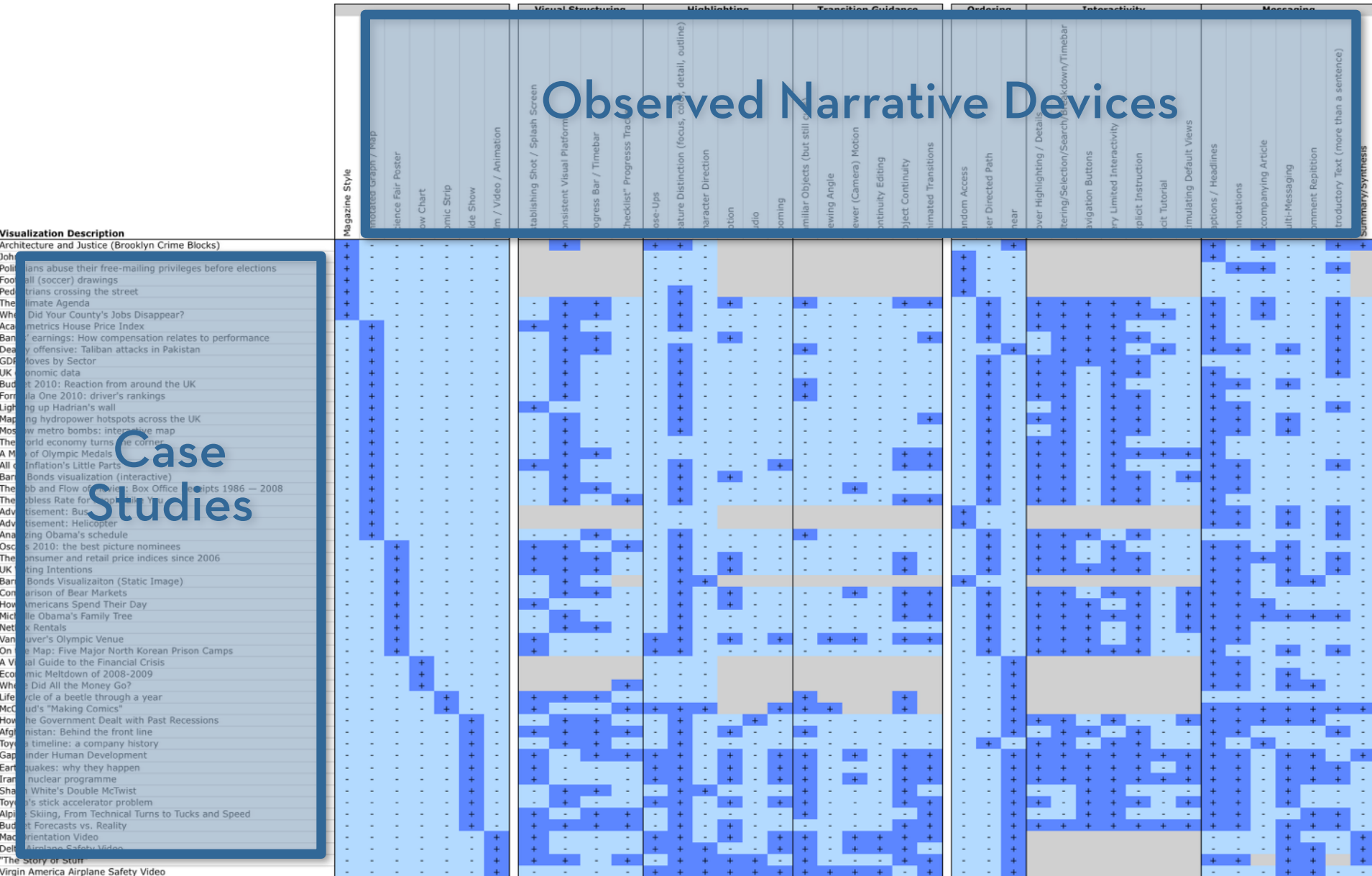

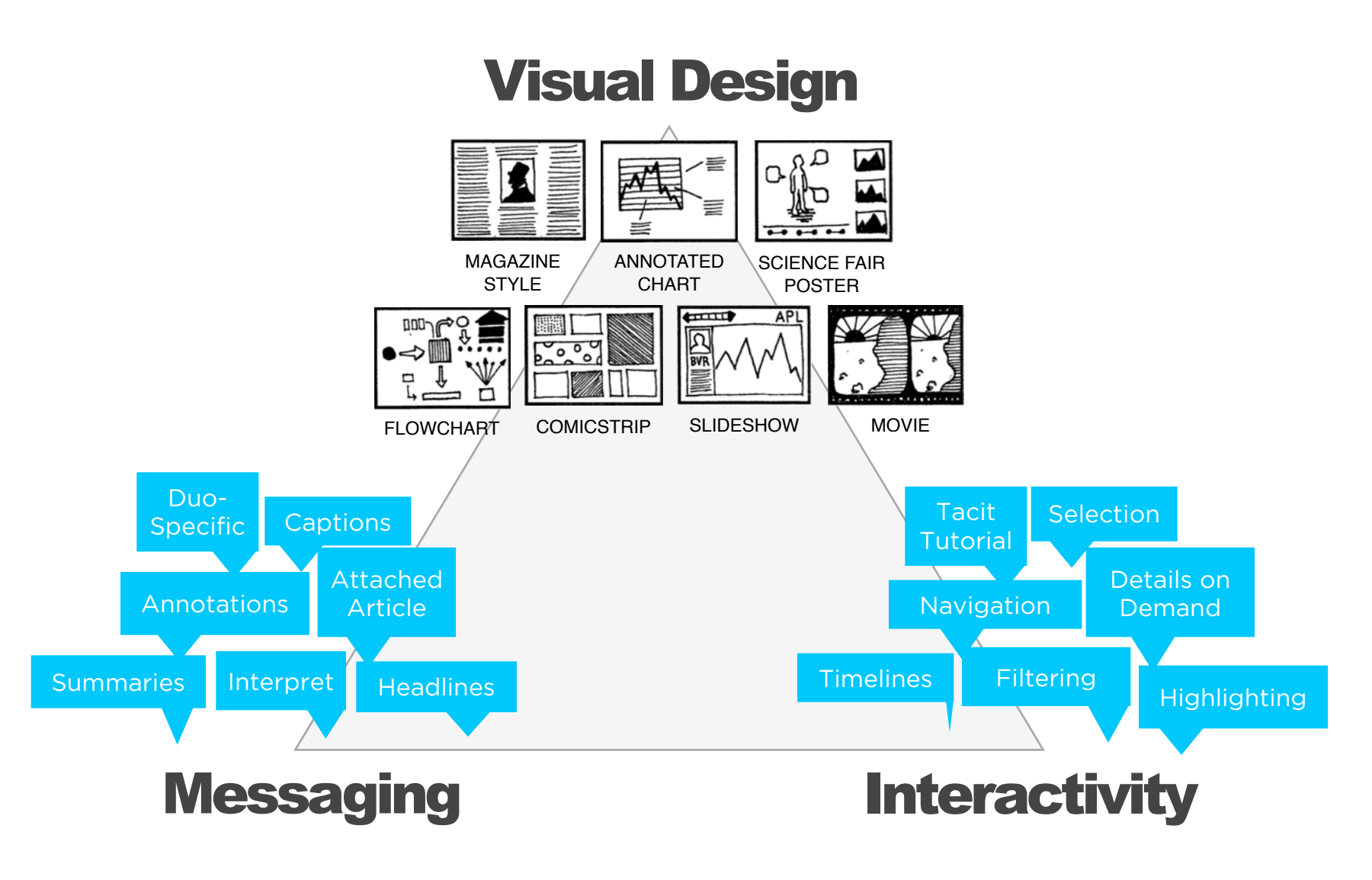

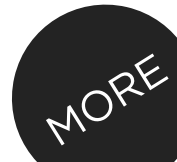

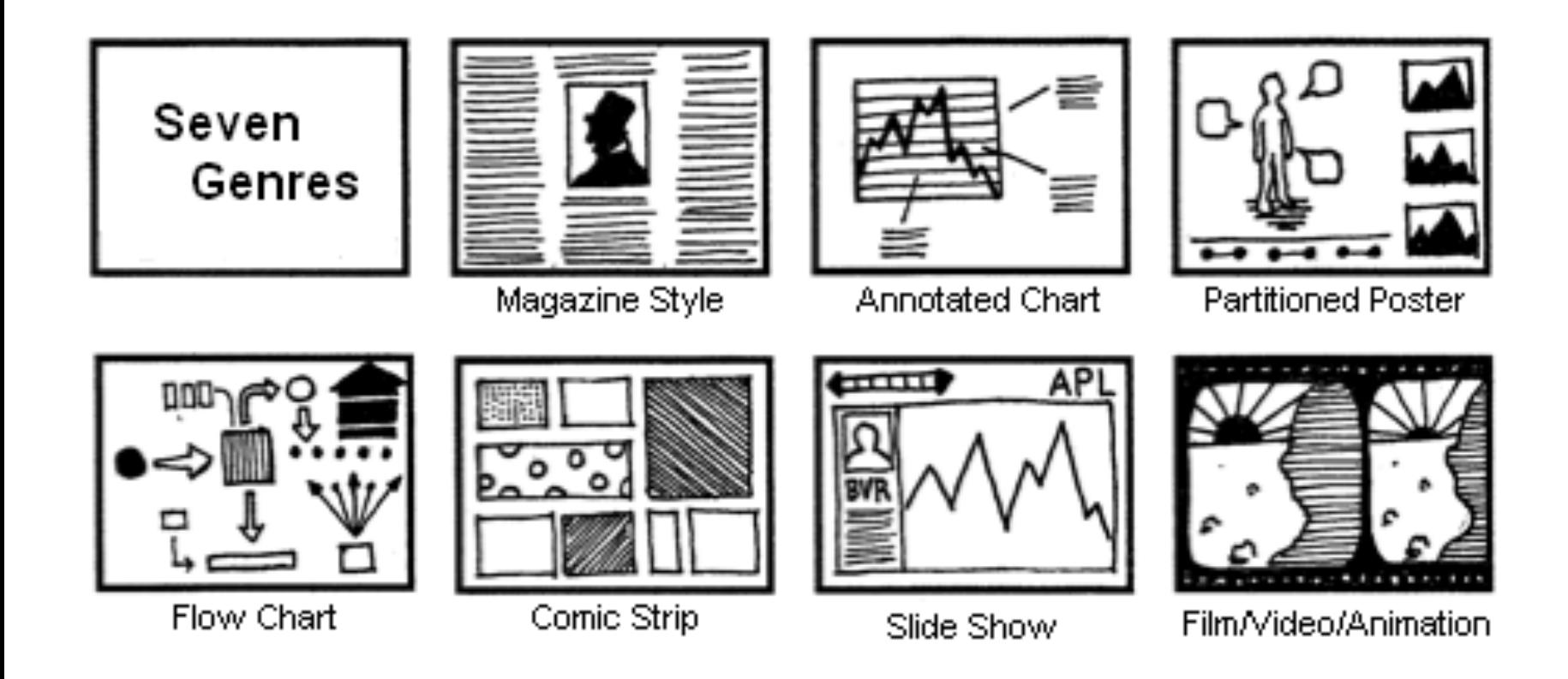

### **Genres** for Narrative Visualization

#### Genres + Interactivity + Messaging =

## DESIGN SPACE

#### STORYTELLING

#### **CLARITY**

#### **SPEED**

#### **Author Driven**

#### strong ordering heavy messaging limited interactivity

#### **Reader Driven**

weak ordering light messaging free interactivity

#### ASK QUESTIONS

**EXPLORE** 

FIND

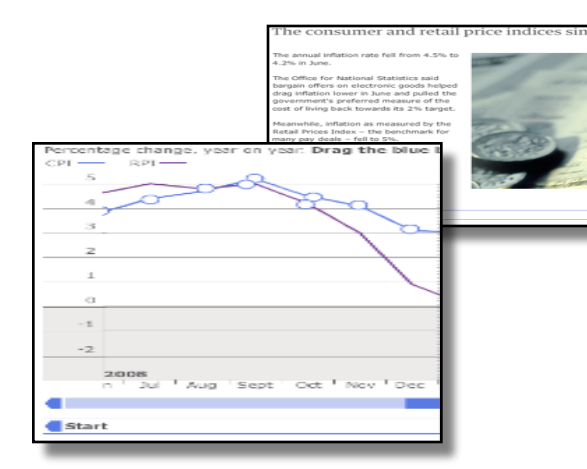

martini glass

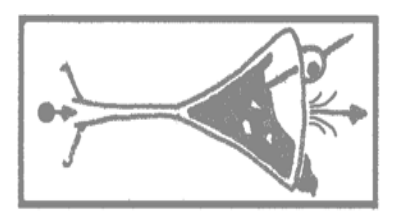

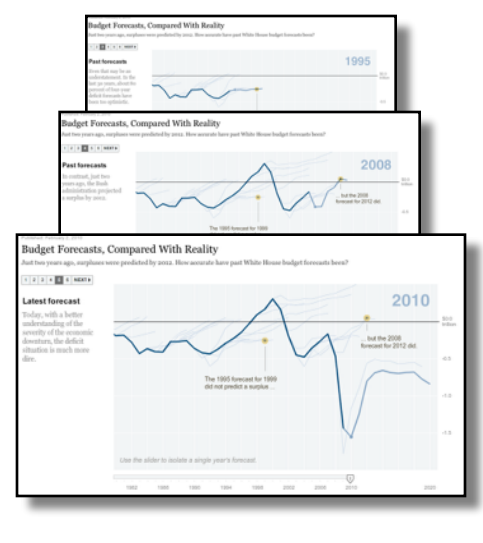

interactive slideshow

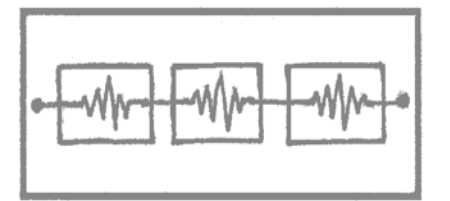

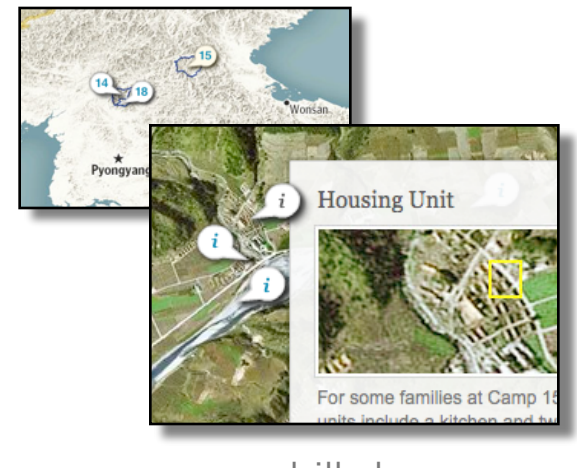

drill-down story

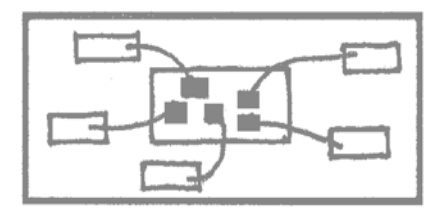

### (more patterns)

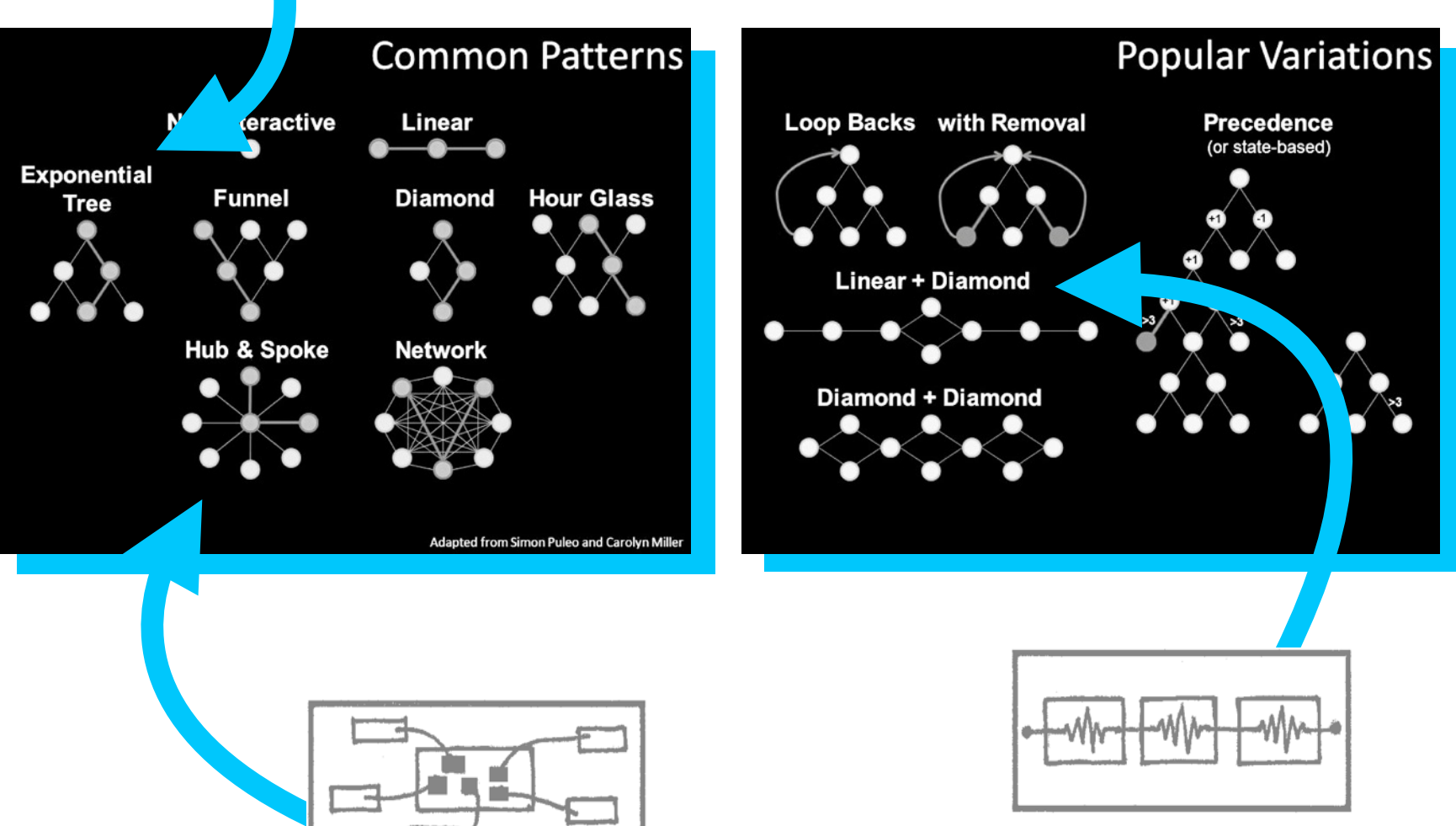

# **CATALOGUE**

# **DESIGN**

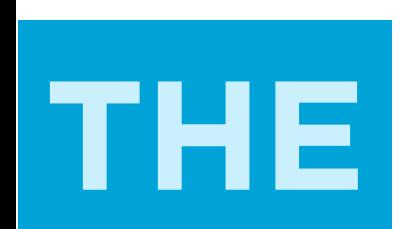

**Guide. Highlight. Interpret.**
# **VISUAL DESIGN** show

## **MESSAGING** tell

# **INTERACTIVITY** engage

# **VISUAL DESIGN** show

# MESSAGING

# **INTERACTIVITY**

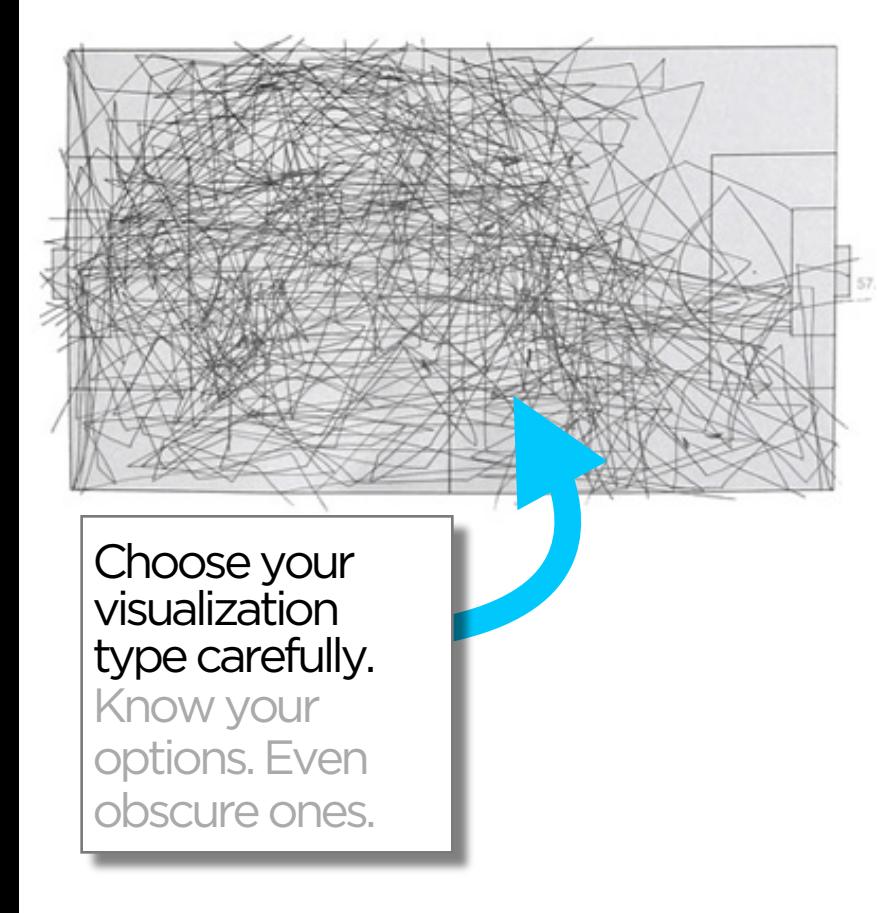

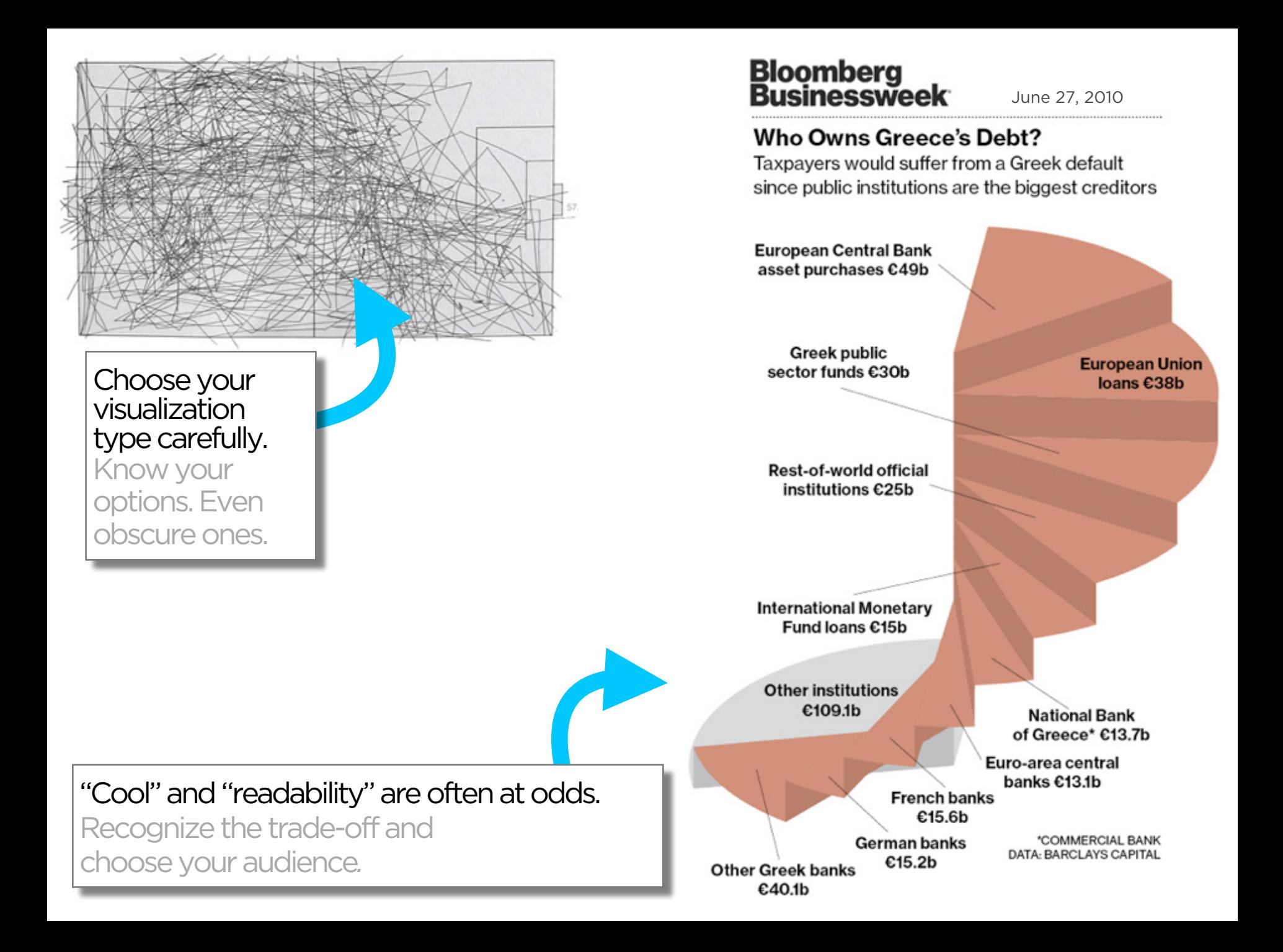

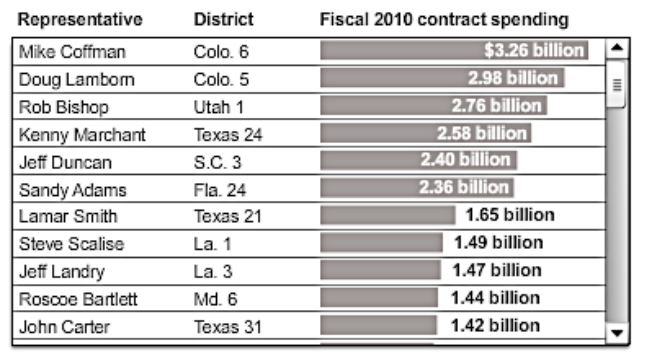

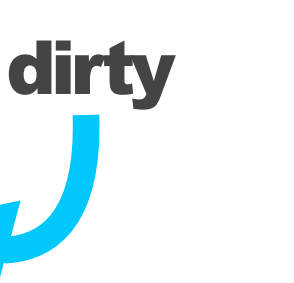

Avoid "chart junk" (Tufte). Extra marks distract from the data.

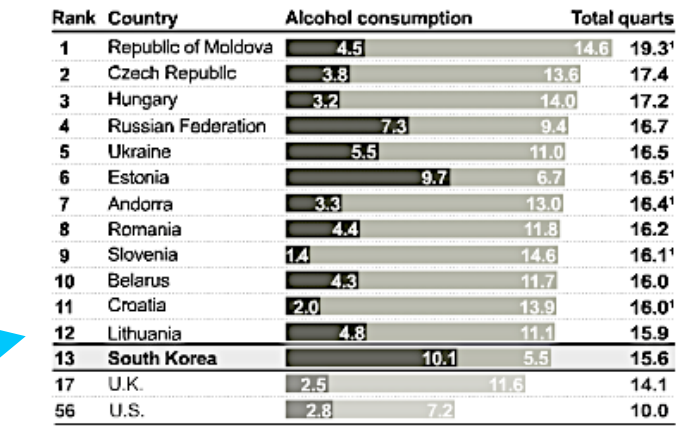

better

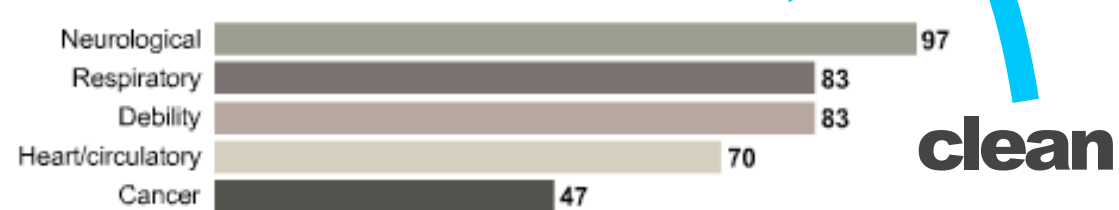

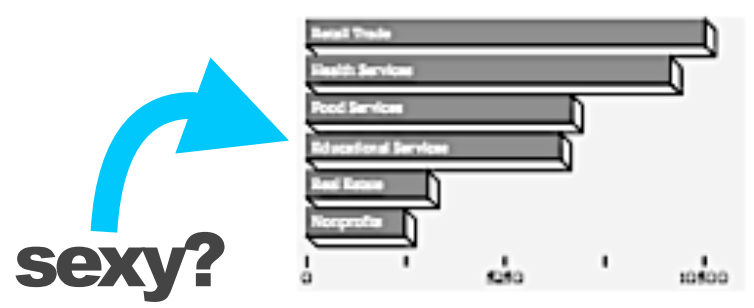

#### **But...**

chart junk may reflect cool design choices

#### **Businessweek...**

does great with labeling only as much as needed

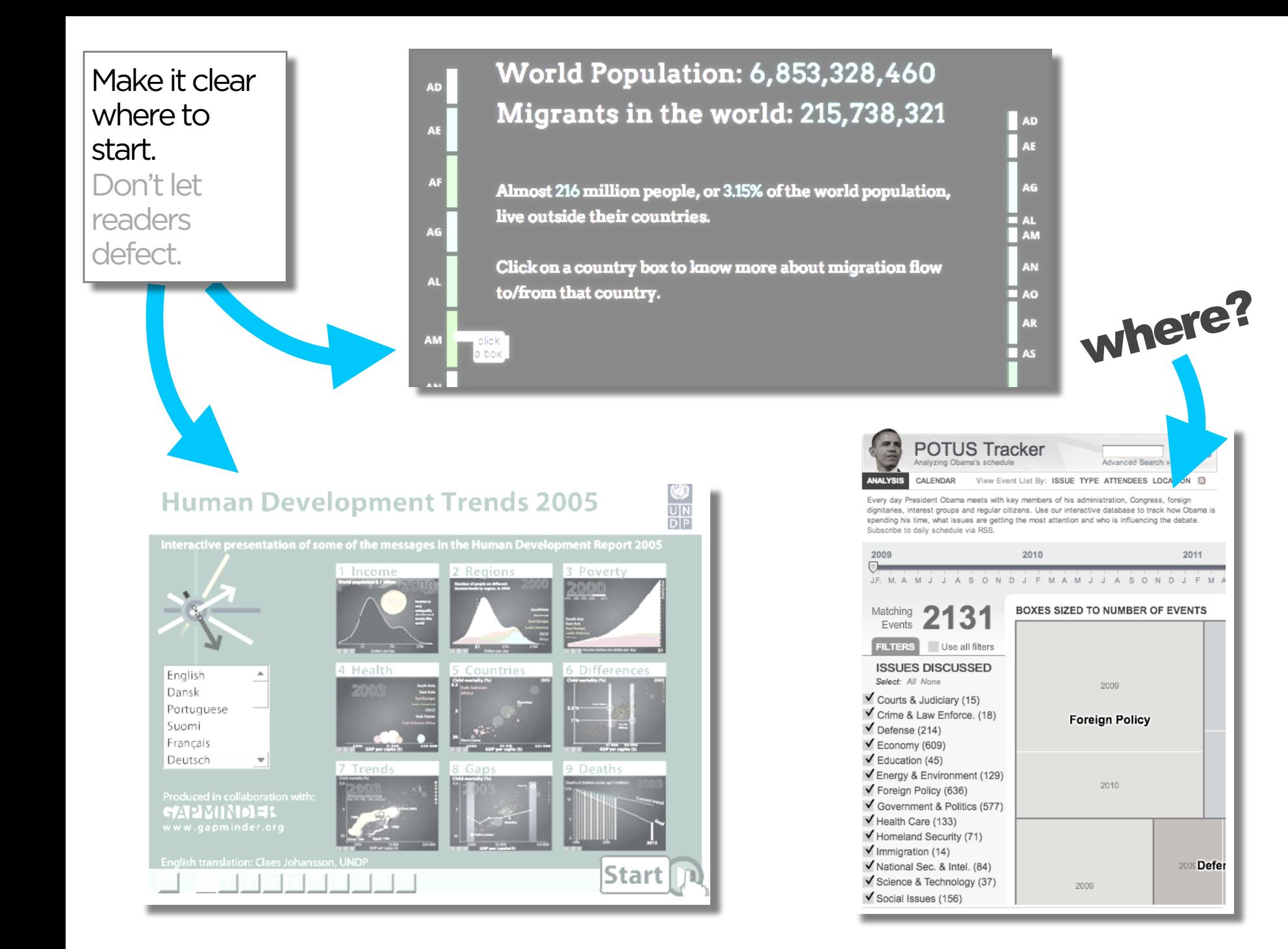

#### Taking the Corners

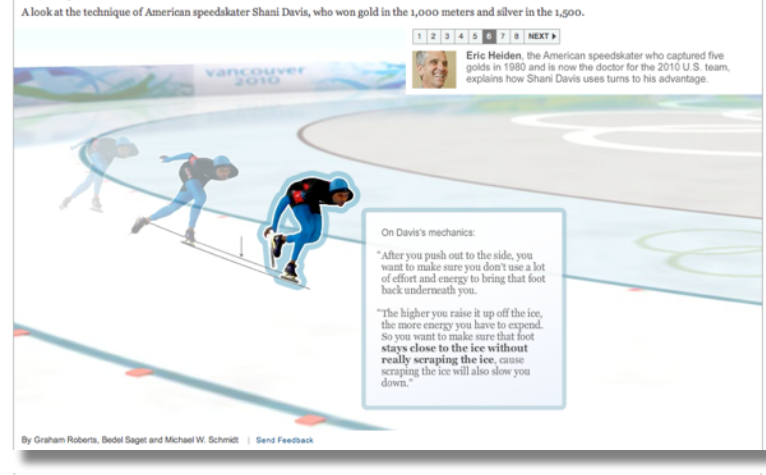

#### **Taking the Corners**

A look at the technique of American speedskater Shani Davis, who won gold in the 1,000 meters and silver in the 1,500.

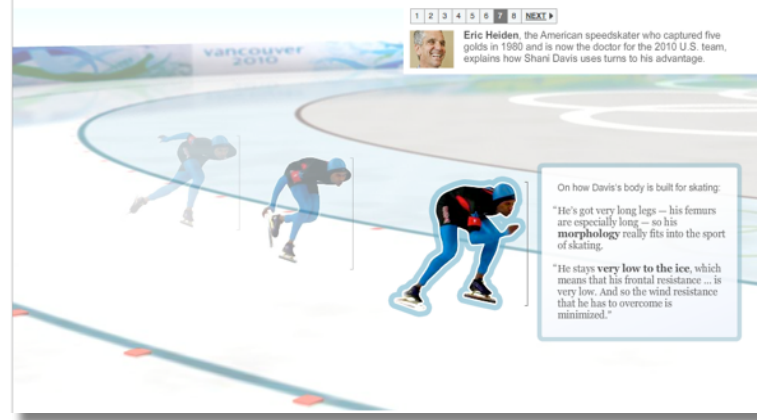

#### **Taking the Corners**

A look at the technique of American speedskater Shani Davis, who won gold in the 1,000 meters and silver in the 1,500.

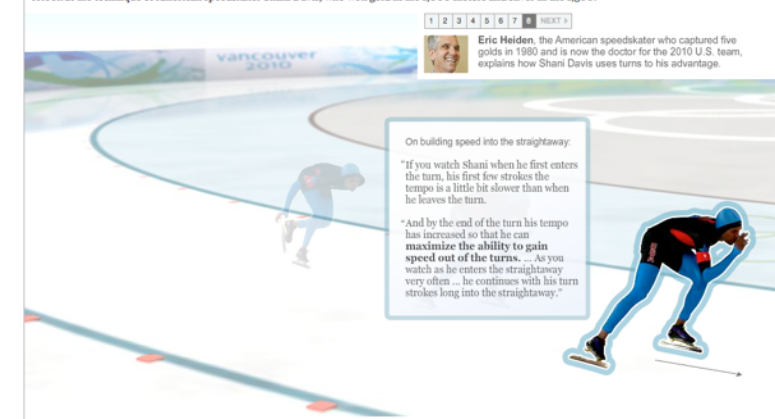

#### The more linear, the more like a story.

Stories have a beginning, middle, and end*.*

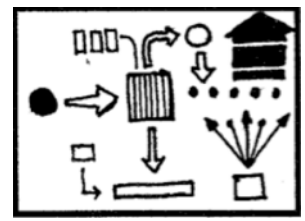

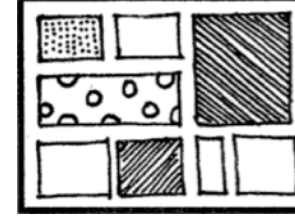

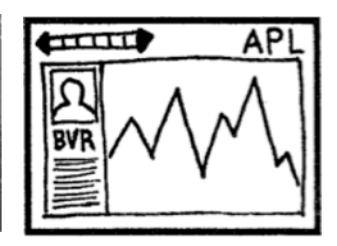

FLOWCHART COMICSTRIP SLIDESHOW

#### Consistent visual frameworks. Keep things tidy.

#### **Dodd-Frank One Year Later: The Key Players**

When Dodd-Frank was signed into law a year ago, the lobbying in Congress moved to the regulatory agencies. Now financial firms are arguing with regulators and each other over the language of hundreds of rules that will determine how much Dodd-Frank will change the system.

Explore the key players >

Photos from Bloomberg, U.S. Chamber of Commerce, U.S. Securities and Exchange Commission

Source: Bloomberg reporting

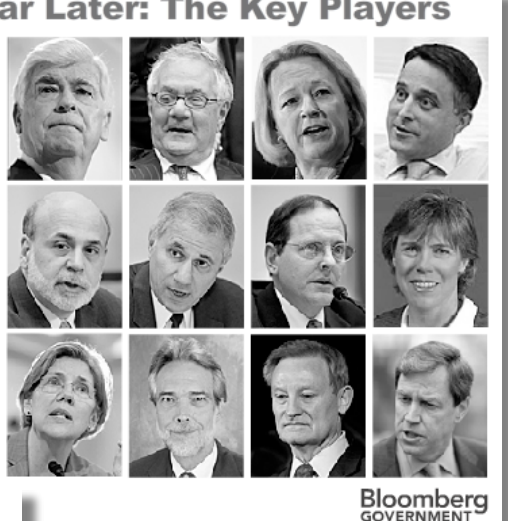

# The Social Network

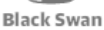

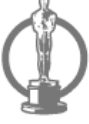

The King's Speech

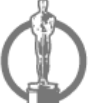

**The Fighter** 

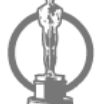

127 Hours

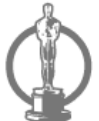

**The Kids Are** All Right

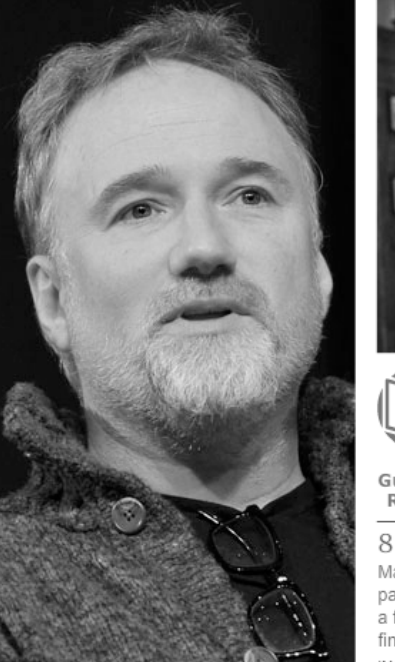

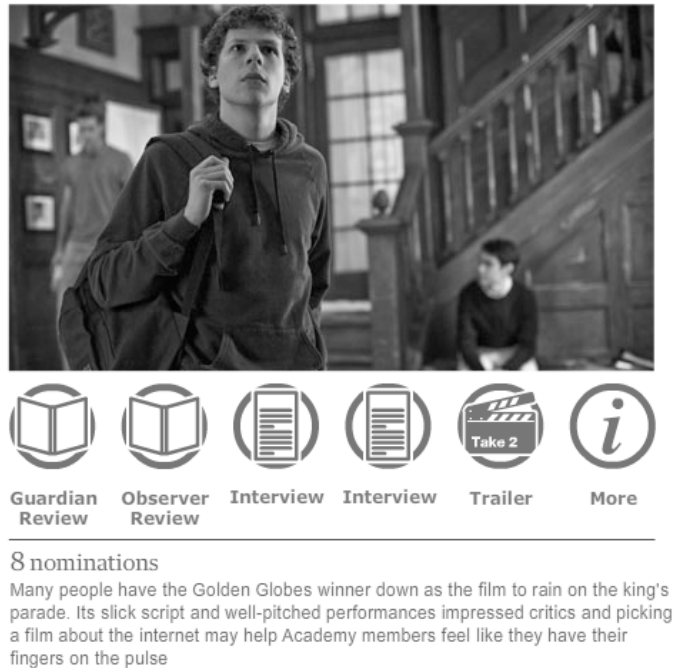

IMAGES: GETTY IMAGES, ALLSTAR/COLUMBIA PICTURES

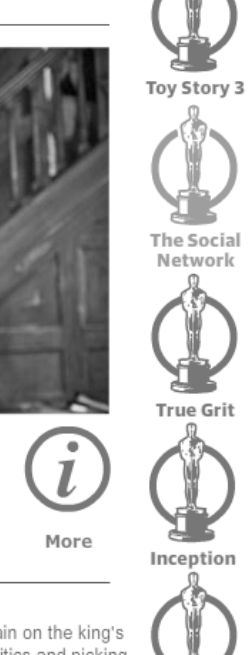

Winter's Bone

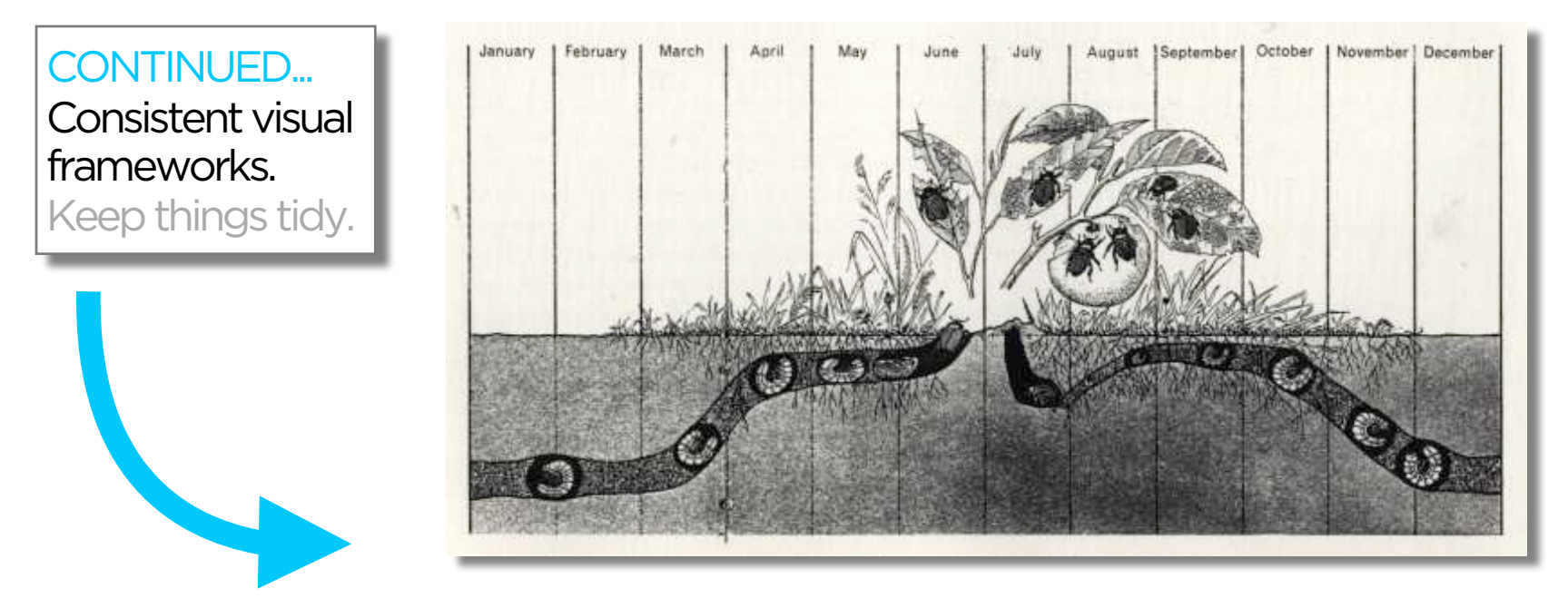

#### The jump

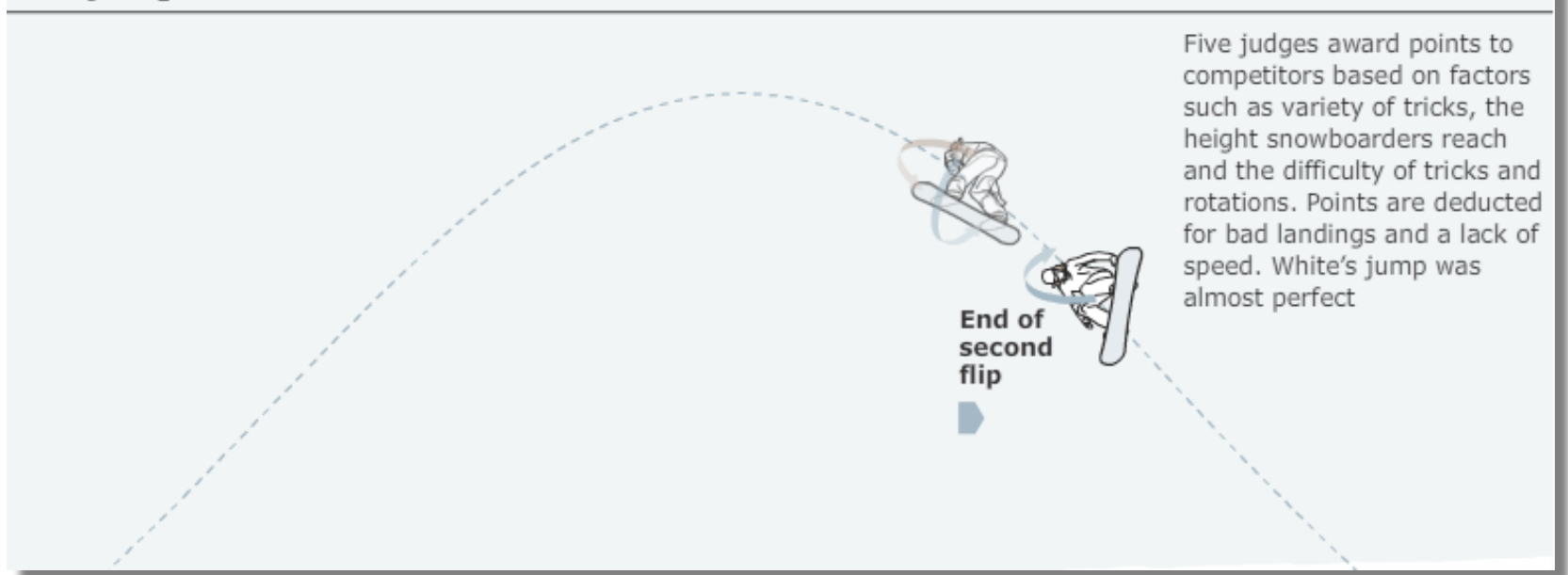

Use staging and animation for complicated transitions. Stage big transitions to avoid confusing readers

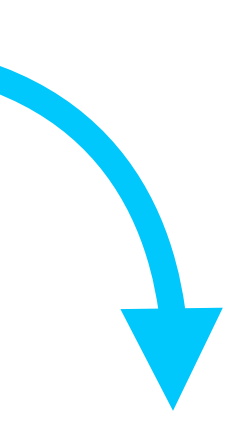

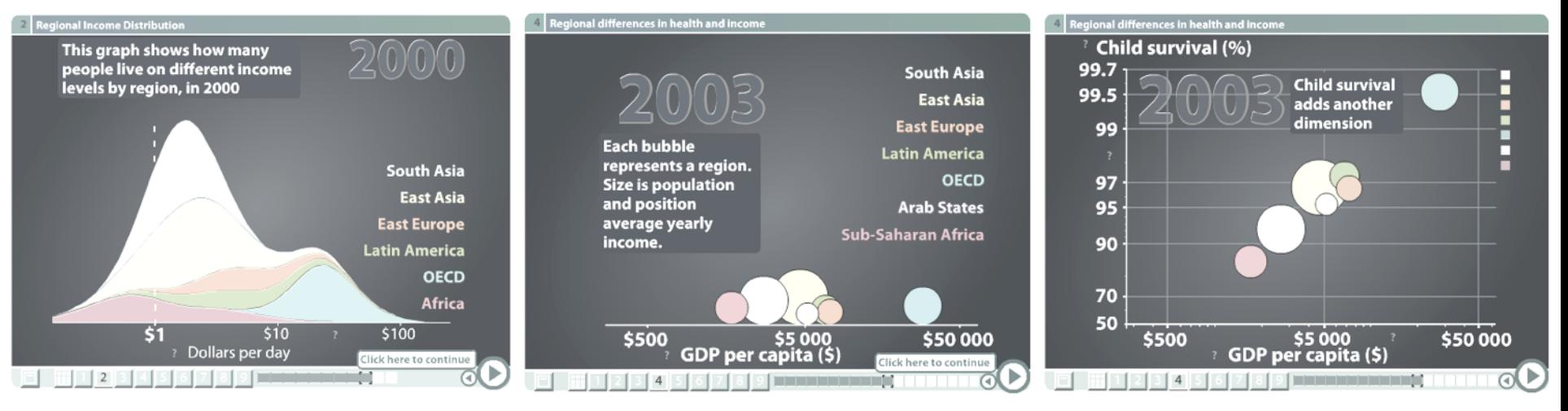

### **PRICE \$4.50** FEB. 25, 2008 **THE** NEW YORKER

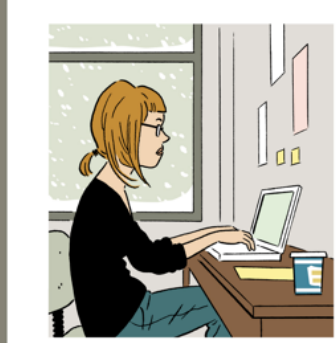

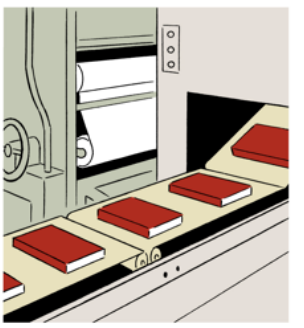

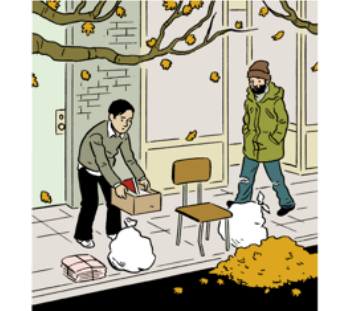

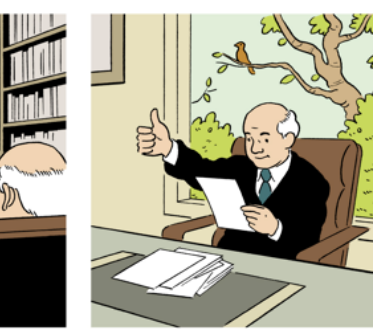

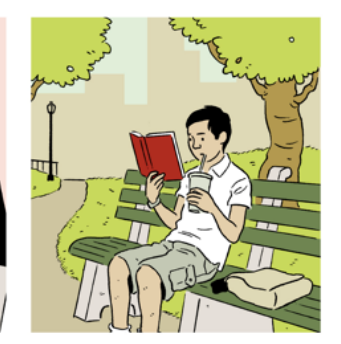

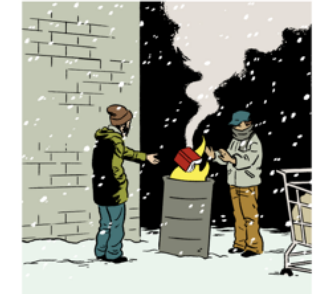

#### **Transitions Guidance**

Viewing Angle Viewer (Camera) Motion Continuity Editing Object Continuity Familiar Objects

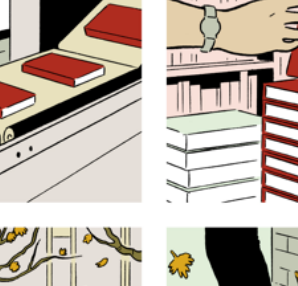

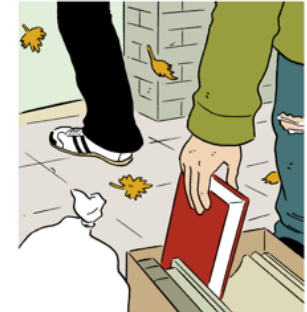

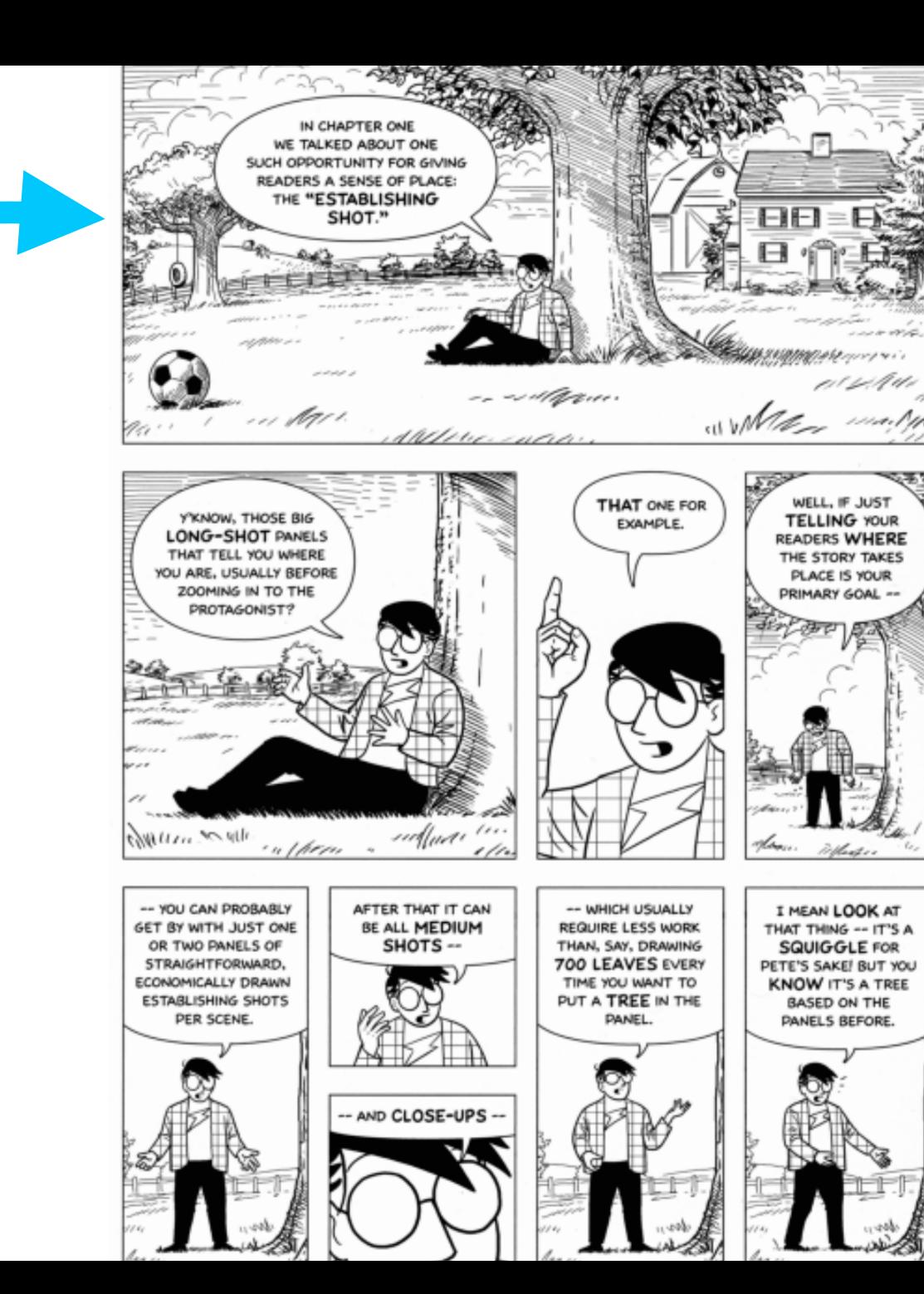

Use establishing shots. Situate the viewer before diving in.

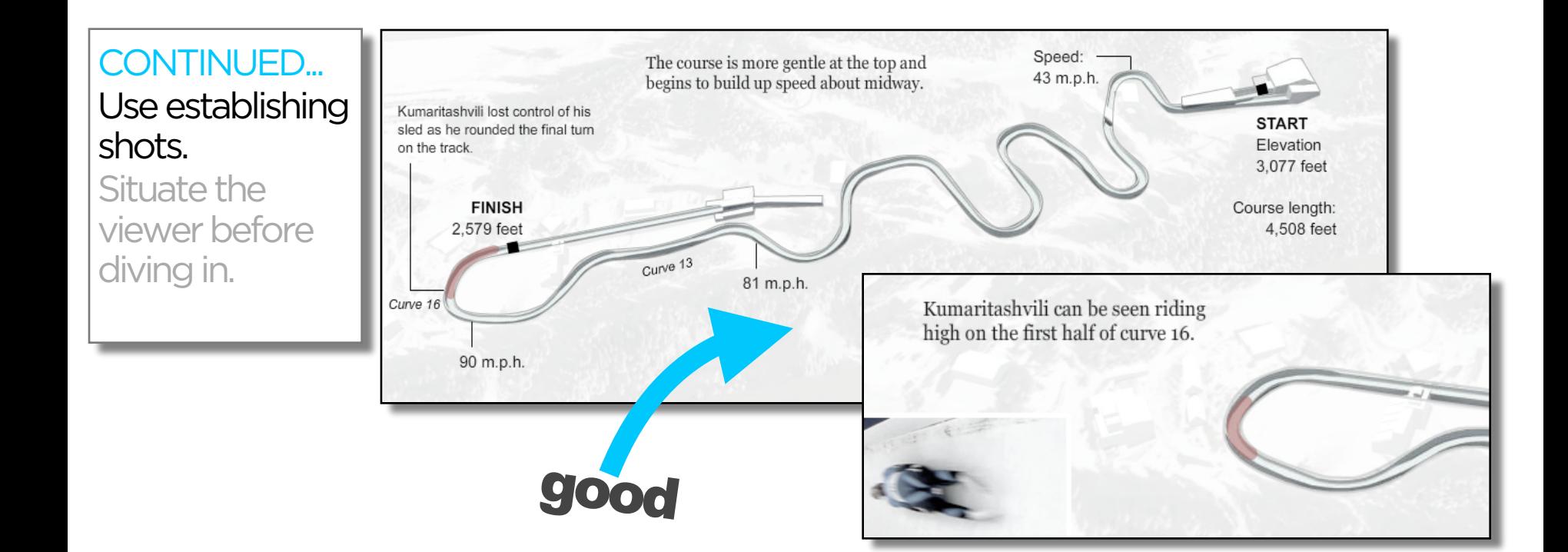

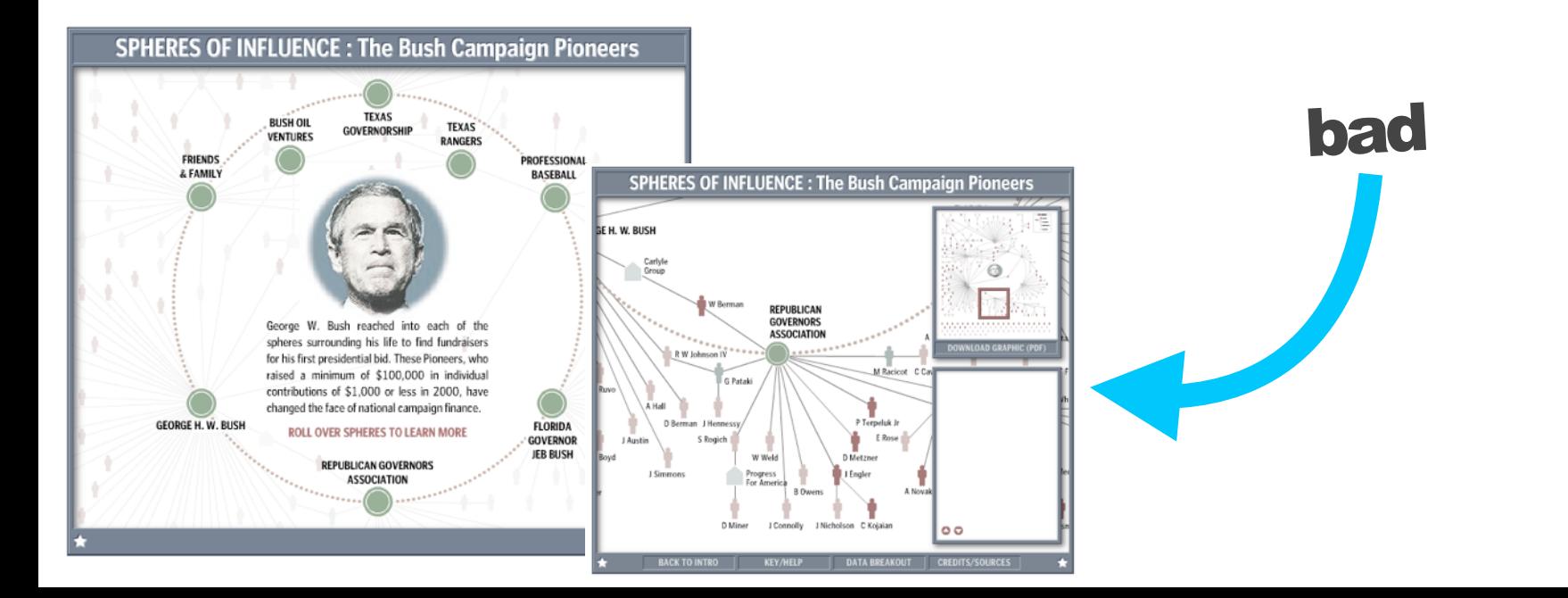

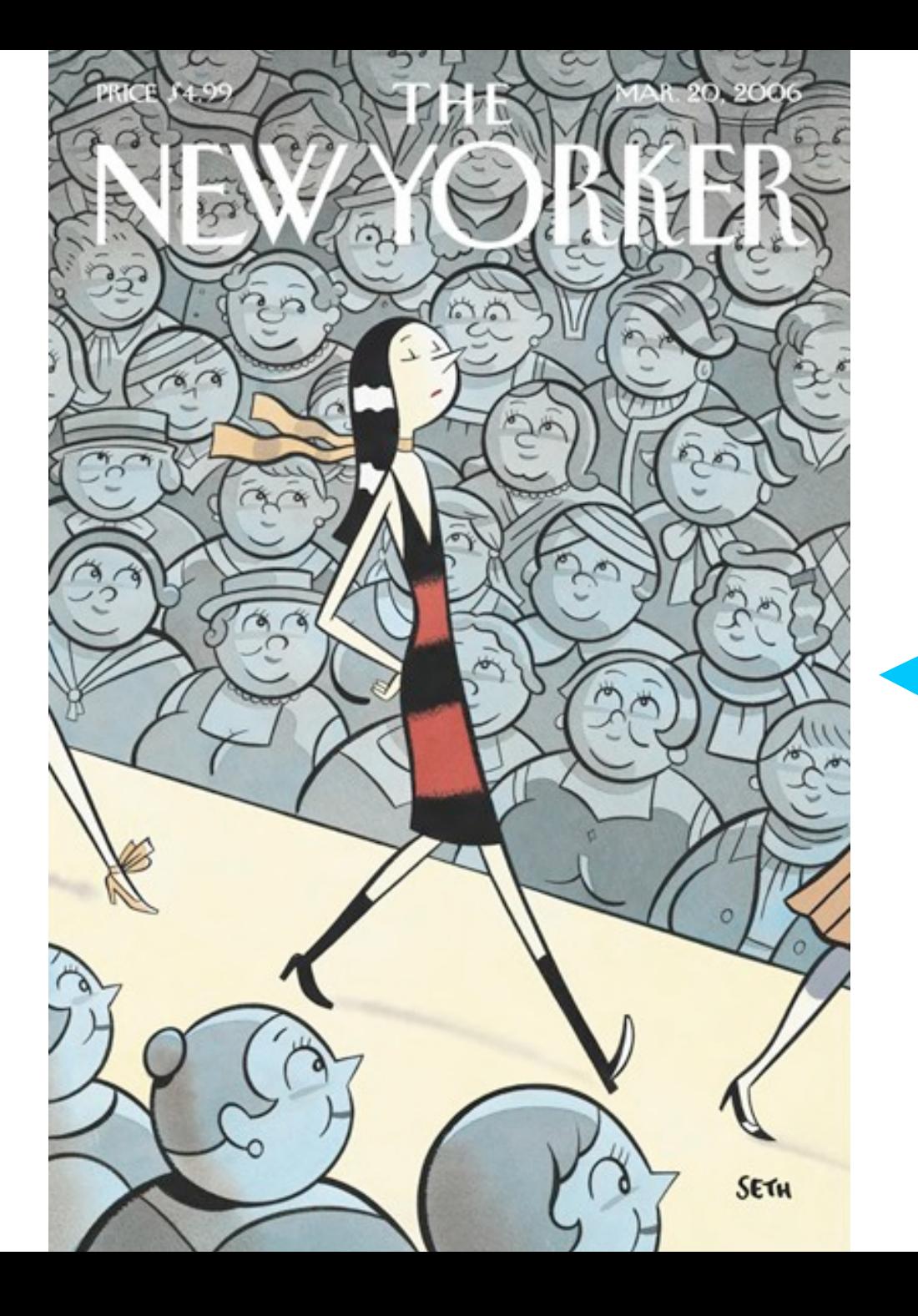

## **Highlighting Techniques**

Character Direction Feature Distinction Close-Ups Zooming **Framing Motion** Audio

#### Make it clear what to look at and when.

Guide readers through the story or they'll get lost.

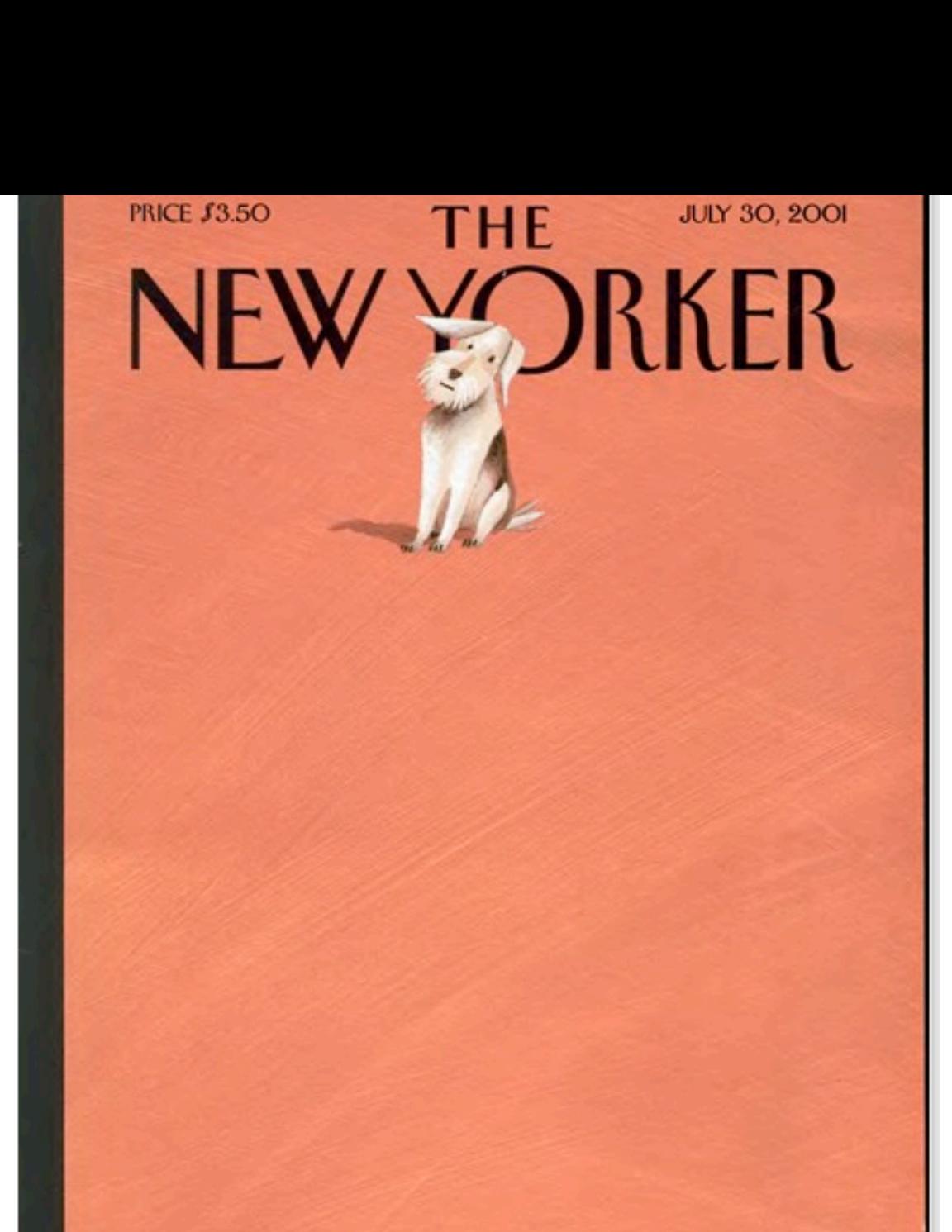

 $\mathcal{R}$ 

 $\frac{1}{2} \int \frac{1}{2} \int \frac{1$ 

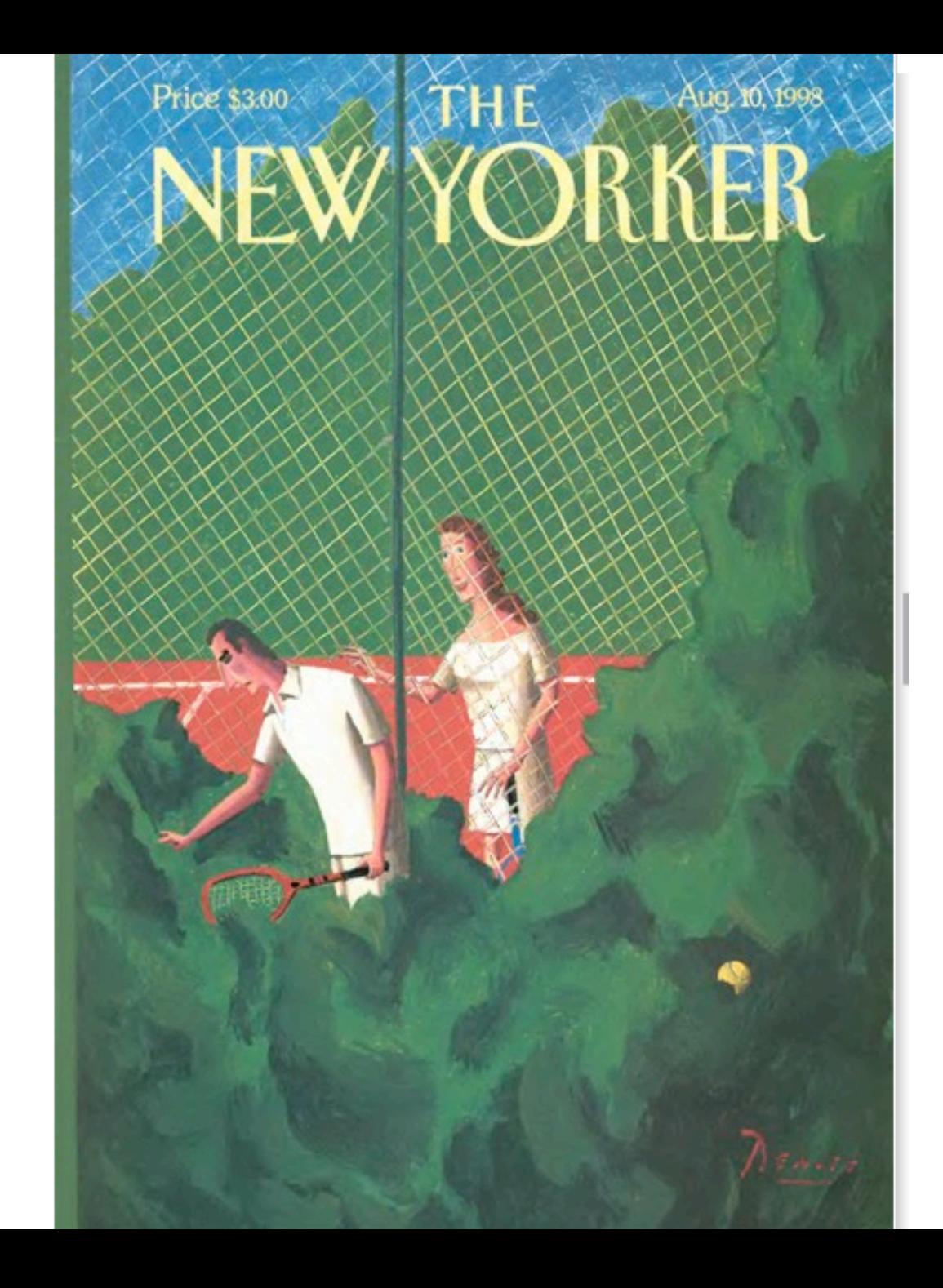

#### Grab attention with **I**st image and position

755

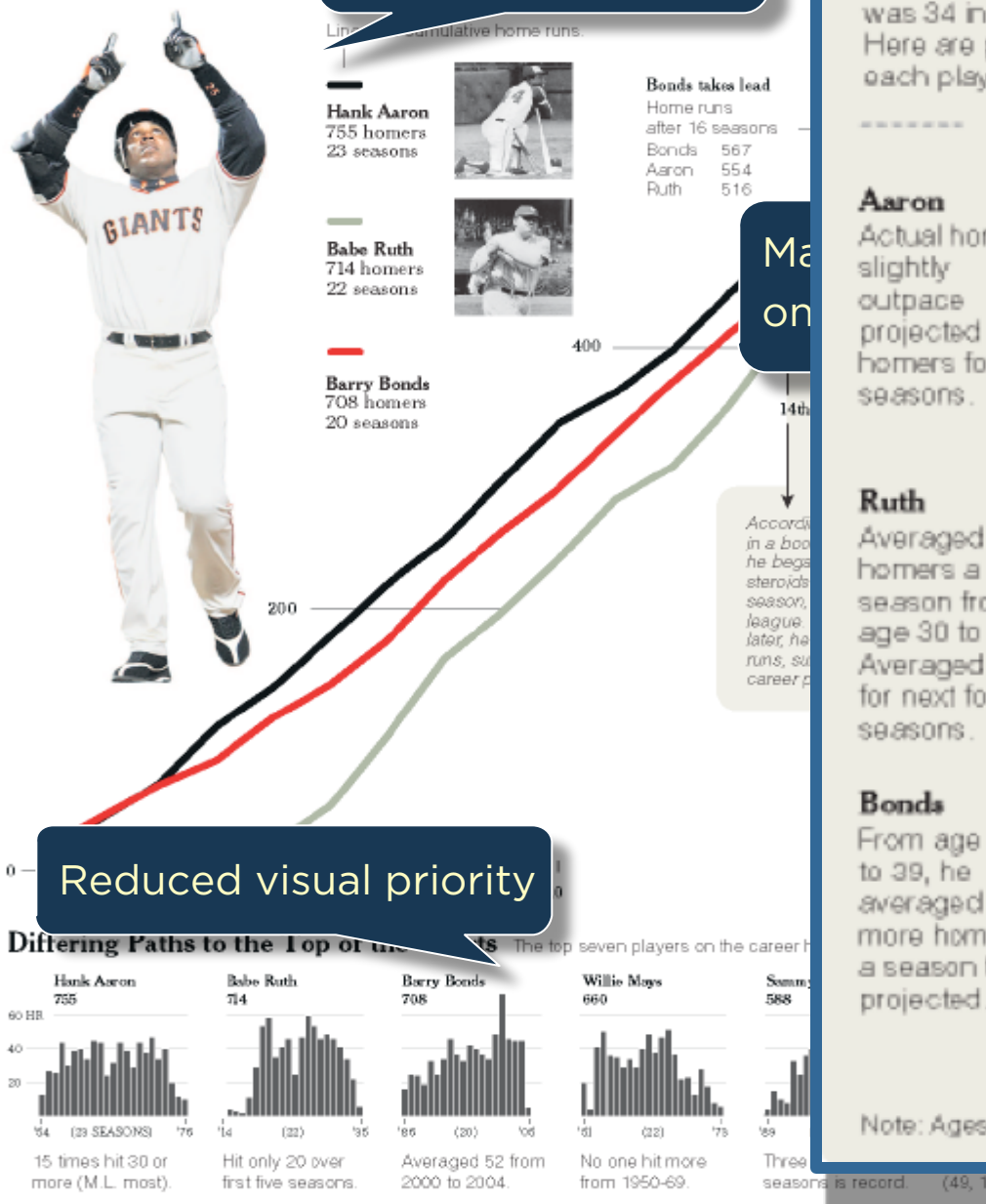

#### Homer Pace After Age 34

If the accusations are correct, Bonds was 34 in his first season on steroids. Here are projected home run paces for each player after age 34.

PROJECTED PACE BASED ON -------AVERAGE OF PREVIOUS FIVE SEASONS.

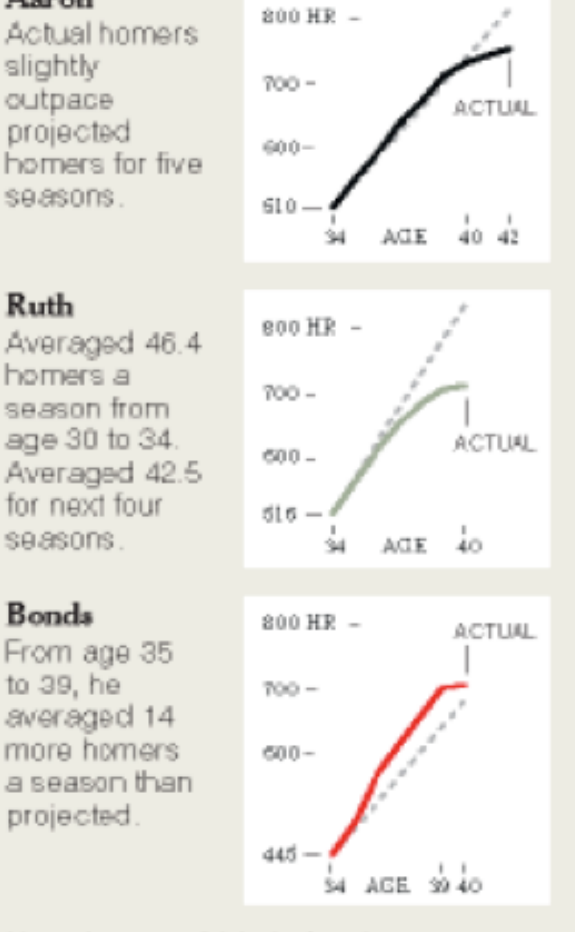

more in the 90's

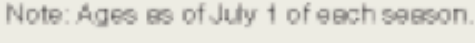

a season

(49, 122, .316).

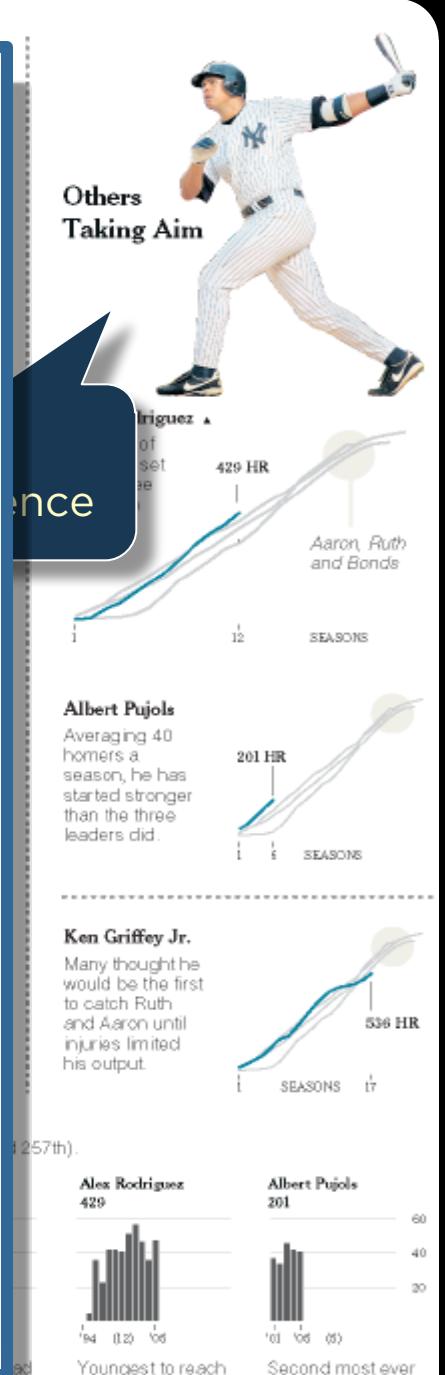

Second most ever in first five seasons. Amonda Cox and Joe Ward/The New York Times

400 homers.

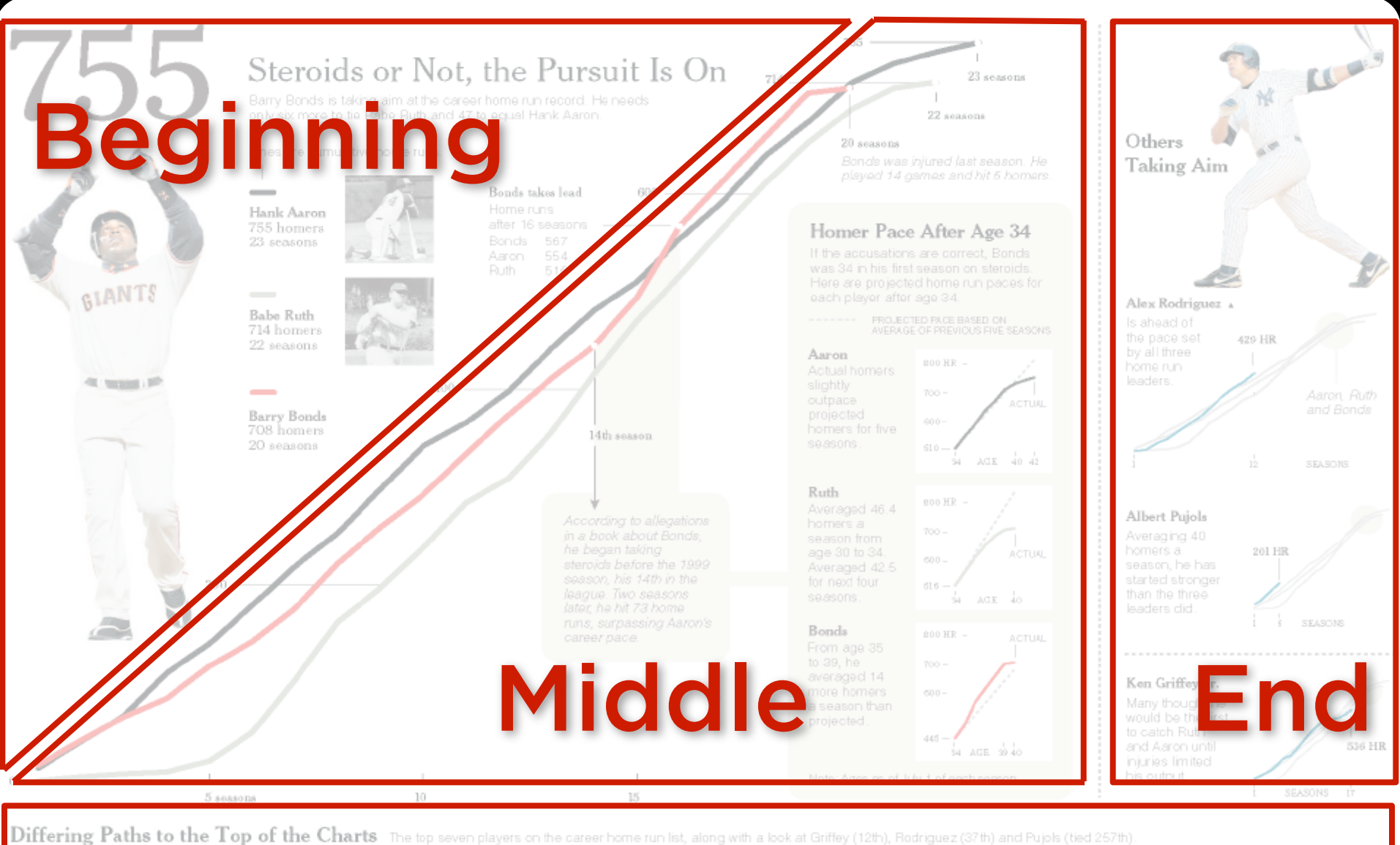

![](_page_53_Figure_1.jpeg)

# **VISUAL DESIGN**

# **MESSAGING** tell

# **INTERACTIVITY**

![](_page_55_Figure_0.jpeg)

![](_page_56_Figure_0.jpeg)

June 20, 2011

Weave text into the graphic—not just at the beginning. Text and graphics work better isolated together than apart.

#### Connect the text to the relevant graphics. See Fig. 5

quire significantly more work than traditional tics. To make this work economical, visualizations ed to stories that are either persistent or viral in order nue-generating traffic. Persistent stories cover amatic themes" that maintain relevance over time crisis, food economics, the housing market). zations to persistent themes "fattens and elongates" r visualizations (which are already fatter and longer tories). During this slow-burn, these visualizations I by hundreds of stories over several months and es evolve. Viral stories achieve heavy traffic sunctuated spikes of popularity. These stories tend ology, personalities, or sensational news. To get the : buck, produce visualizations for editorial content ustent or viral

![](_page_56_Picture_6.jpeg)

![](_page_57_Picture_0.jpeg)

Transparent, Free Market, Data-Driven, Solutions

#### The Supreme Court gets the Wal-Mart ruling right.

Everything about Wal-Mart Stores Inc. (WMT) is big. Total sales, at \$422 billion last year, exceeded the gross domestic product of all but 18 countries. Its 4,300 U.S. stores employ more than 1.4 million people, more than any other U.S. company.

So the verdict handed down vesterday by the U.S. Supreme Court in Wal-Mart v. Dukes was suitably outsized: it decided the largest workplace discrimination case in history. The decision, which was unanimous in one part, and split along the familiar 5- 4 ideological lines in another, was the correct one.

The female plaintiffs claimed that they had been illegally denied pay and promotions despite a company policy against sex discrimination. The suit relied largely on statistics, which seemed damning enough.

Women filled 70 percent of Wal-Mart's hourly jobs, yet made up only 33 percent of management employees. Women were paid less than men in every region, even when they had higher performance ratings and seniority.

The plaintiffs bolstered their case with affidavits detailing the experiences of 120 individuals. One female worker said

**million** to make their case.

Women filled 70% of hourly jobs...

...but only 33% of management.

women sued Wal-Mart

for discriminatory pay

& promotion practices,

using mostly statistics

she was told to "doll up" if she wanted a promotion. Wal-Mart devastatingly turned the

numbers against the plaintiffs. One brief filed on behalf of the women cited Census Bureau figures showing that U.S. median earnings of women in 2009 were 77 percent of men's earnings. The company pointed out that women at Wal-Mart earned between 85 percent and 95 percent of what male colleagues earned. They actually did better at Wal-Mart than in the country at large.

As for the affidavits, the company said they represented just one-thousandth of one percent of women employed at the retailer since December 1998.

As Justice Antonin Scalia wrote for the majority. "Without some glue holding together the alleged reasons' for Wal-Mart's pay and promotion decisions, it was impossible to say that all of the class members suffered the same injury at different stores run by different managers across the nation. Wal-Mart allows local managers wide latitude in wages and promotions.

The plaintiffs can still bring lawsuits individually, and many certainly will. Some may even band together in smaller classes - if they worked at the same store, for example, and believe they experienced systemic discrimination from the same managers.

In the end, what the women were really trying to prove is that Wal-Mart has a corporate culture that favors men. Some of the briefs filed with the court claimed that promotions were characterized as a "tap on the shoulder," with local managers having great discretion in deciding whose shoulder to tap. Vacancies were not regularly

posted. Employees were discouraged from discussing their compensation, presumably to prevent comparisons.

As Justice Ruth Bader Ginsburg wrote in a partial dissent, such behavior could be a cover for bias against women. It will be up to other courts to make sure Wal-Mart doesn't use its decentralized management to escape legal is from responsibility. But those cases should be dealt with on their individual merits -and unique facts.

This opinion is likely to make litigation harder for other employment class actions that bind together disparate litigants in a single class. But a class of 1.5 million employees faces an appropriately high hurdle. This class didn't clear it.

So the verdict handed down yesterday by the U.S. Supreme Court in Wal-Mart v. Dukes was suitably outsized; it decided the largest workplace discrimination case in history. The decision, which was unanimous in one part, and split along the familiar 5- 4 ideological lines in another, was the correct one.

The lawsuit was brought on behalf of every woman who worked for Wal-Mart since late December 1998, more than 1.5 million in all. The Supreme Court, which hadn't reviewed the standards for class-action suits in 12 years, told the women they didn't have enough in common to sue the company as a monolithic class.

The female plaintiffs claimed that they had been illegally denied pay and promotions despite a company policy against sex discrimination. The sult relied largely on statistics, which seemed damning enough. And this is the end of my first graphic for Bloomberg.

Women were paid less than men in every region, even when they had higher ratings and seniority.

But Wal-Mart's numbers showed their women fared better than elsewhere in the country.

![](_page_57_Figure_23.jpeg)

**integrated** 

**Word-Specific** Pictures illustrate the words

#### **Picture-Specific**

Words accentuate aspects of the scene

#### **Duo-Specific**

Words and pictures send the same message

#### **Intersecting**

Words and pictures contribute information independently

#### **Interdependent**

Word and pictures combine to convey an idea neither conveys alone

#### **Parallel**

Words and pictures seem to be independent.

#### **Montage**

Words and pictures combine pictorially.

#### CONTINUED... Weave text into the graphic—not just at the beginning. Text and graphics work better together than apart.

![](_page_58_Picture_14.jpeg)

![](_page_58_Picture_15.jpeg)

Published: January 8, 2010

#### A Peek Into Netflix Queues

world

Examine Netflix rental patterns, neighborhood by neighborhood, in a dozen cities. Some titles with distinct patterns are Mad Men, Obsessed and Last Chance Harvey.  $\qquadblacksquare$  Comments (135)

![](_page_59_Figure_3.jpeg)

Start with an

#### **Wetlands Destruction**

![](_page_59_Picture_6.jpeg)

Coastal marshes absorb fertilizer runoff from farms and buffer civilization from Gulf storms. Losses in coastal watersheds, 1998 to 2004 Great Lakes 20,000 acres

Atlantic 110,000 acres

Aug 16, 2010

![](_page_60_Figure_0.jpeg)

# **VISUAL DESIGN**

# MESSAGING

# **INTERACTIVITY** engage

![](_page_62_Picture_0.jpeg)

 $-$  PRT INFO

Source: Bloomberg

#### **BGOV INTERACTIVE Medicare and Medicaid Spending Show No Signs of Slowing Down** Centers for Medicare and Medicaid Services projects increases in spending compared to gross domestic product and national health expenditures. Projected spendin<br>as a percent of NH Projected spending<br>as a percent of GDI Medicare and Medicaid projected spending \$922.0-Medicare - Medicaid billion \$900 billion 800 700 600 500  $$561.1$ 400 billion 300 200 Total

100

 $\Omega$ 

 $11'$ 

 $12^{\circ}$  $13$  $14'$  $15$  $16'$  $17'$  $18'$  $19$  $20^{\circ}$ 

Sources: Centers for Medicare and

BGOVgraphics@bloomberg.com

Graphic: Adrienne Lewis

Medicaid Services, Bloomberg Government

Interactive features should react to the user.

Depress buttons, highlight items, animate widgets.

![](_page_63_Figure_3.jpeg)

2011-2020

\$11.1 trillion

**Bloomberg**<br>GOVERNMENT

**Health Care's Growing Concern Over Cyber Security** 

As health-care providers increasingly adopt electronic records, they are looking for insurance coverage against possible data breaches.

**BGOV INTERACTIVE** Roll over a **O** to learn more.

Ten of the largest recent breaches  $\Box$  = 100,000 individuals Type of breach: III Unknown Theft Loss H Hacking/IT incident III Other

![](_page_63_Figure_8.jpeg)

#### Don't obscure data. Avoid letting popups obscure data.

![](_page_64_Figure_0.jpeg)

#### **Demonstrate** interactivity.

Animate interactive widgets for tacit tutorials.

![](_page_64_Picture_3.jpeg)

#### Budget Forecasts, Compared With Reality

Just two years ago, surpluses were predicted by 2012. How accurate have past White House budget forecasts been?

#### 

Past forecasts

In contrast, just two years ago, the Bush<br>administration projected a surplus by 2012.

![](_page_64_Figure_9.jpeg)

![](_page_64_Picture_10.jpeg)

![](_page_65_Figure_0.jpeg)

# **VISUAL DESIGN** show

## **MESSAGING** tell

# **INTERACTIVITY** engage

![](_page_67_Figure_0.jpeg)

# $\frac{2\pi d}{\sin^2\theta}$  $\widehat{\mathbf{m}}$

![](_page_67_Figure_2.jpeg)

![](_page_67_Picture_4.jpeg)

# **WHAT'S**

**NEXT**

# Scrollytelling

[How the Recession Shaped the Economy](http://www.nytimes.com/interactive/2014/06/05/upshot/how-the-recession-reshaped-the-economy-in-255-charts.html?abt=0002&abg=0)

[So You Think You Can Scroll?](http://vallandingham.me/think_you_can_scroll.html)

# Scrollytelling Mobile: Swipe is the New Scroll?

DATA JOURNALISM IS NOT GRAPHICS AND VISUALIZATIONS. IT'S ABOUT TELLING THE STORY IN THE BEST WAY POSSIBLE. SOMETIMES THAT WILL BE A VISUALIZATION... BUT SOMETIMES IT'S A NEWS STORY. SOMETIMES, JUST PUBLISHING THE NUMBER IS ENOUGH.

SIMON ROGERS, THE GUARDIAN // 2011

PEOPLE HAVE BEGUN TO FORGET HOW POWERFUL HUMAN STORIES ARE, EXCHANGING THEIR SENSE OF EMPATHY FOR A FETISHISTIC FASCINATION WITH DATA... THE HUMAN STUFF IS THE MAIN STUFF, AND THE DATA SHOULD ENRICH IT.

JONATHAN HARRIS // 2008
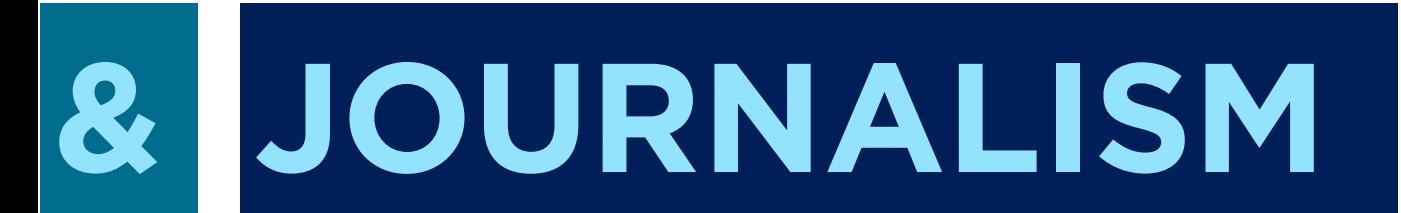

# **VISUALIZATION**

Interactive Visualizations Drive Traffic Slow burn vs. Burn out

quire significantly more work than traditional tics. To make this work economical, visualizations ed to stories that are either persistent or viral in order nue-generating traffic. Persistent stories cover imatic themes" that maintain relevance over time crisis, food economics, the housing market). zations to persistent themes "fattens and elongates" r visualizations (which are already fatter and longer tories). During this slow-burn, these visualizations I by hundreds of stories over several months and es evolve. Viral stories achieve heavy traffic sunctuated spikes of popularity. These stories tend ology, personalities, or sensational news. To get the buck, produce visualizations for editorial content sistent or viral

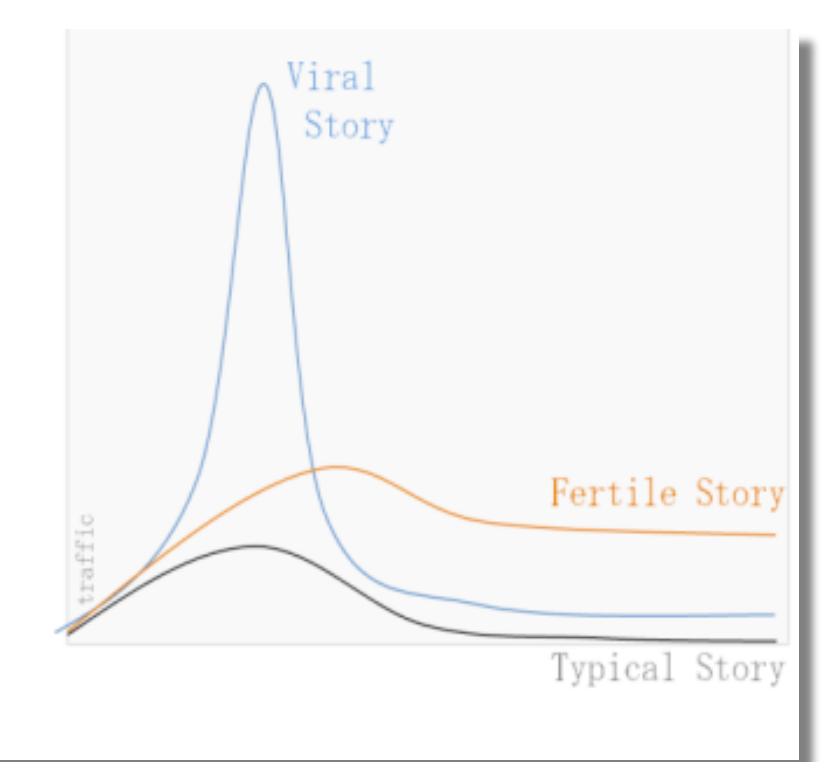

## Fast Turnaround What can be done quickly?

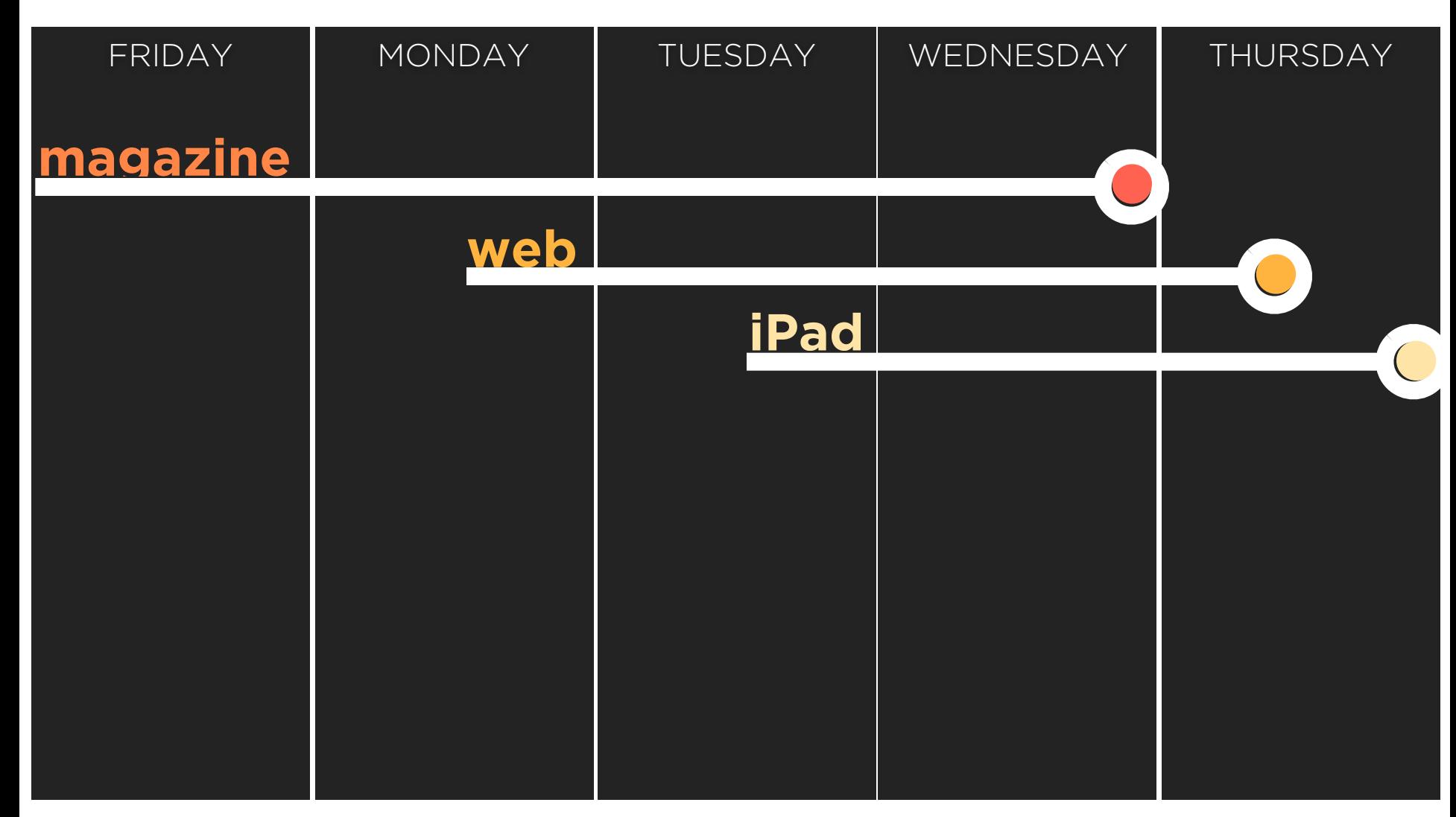

# **Print to Digital**

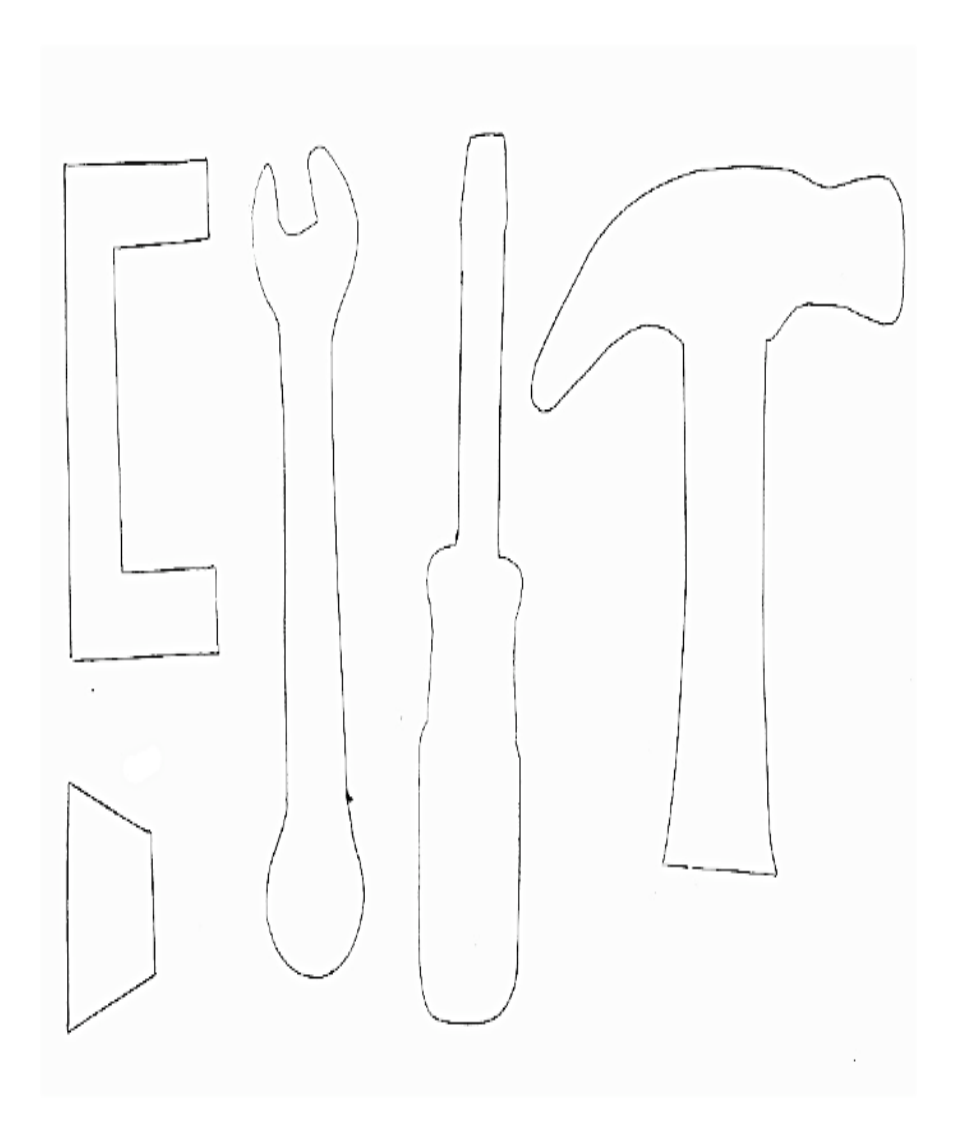

Templates & Tools High demand for visualization tools for non-technical journalists

What are the big seminal themes over the next year?

# Build visualizations that update with those themes...

Link to them every chance you get!

## Magical Candidate Who has all these skills?

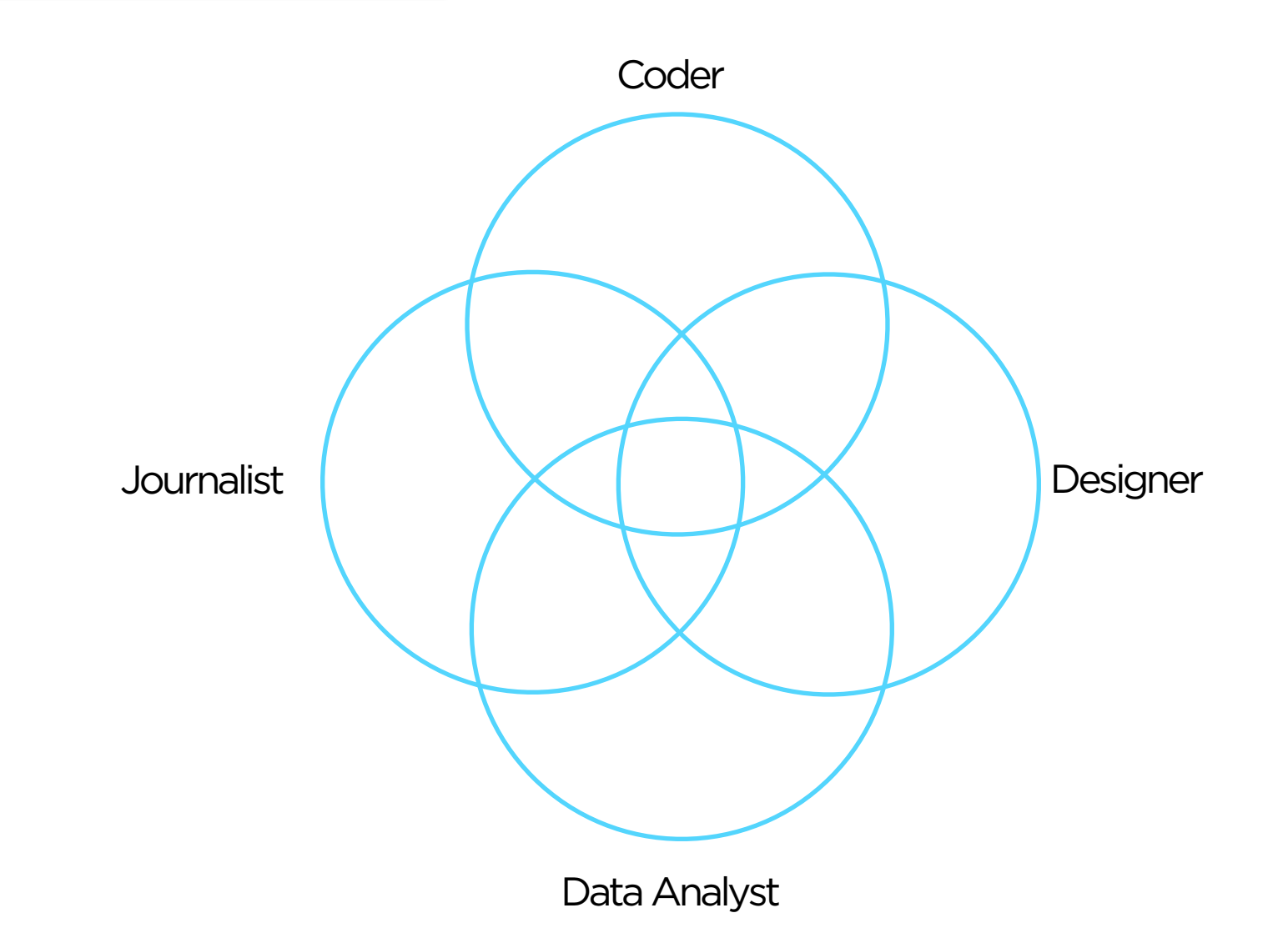

(1) Choose your visualization type carefully. Know your options. Even obscure ones.

(2) The more linear, the more like a story. Stories have a beginning, middle, and end*.*

(3) Use establishing shots. Situate the viewer before diving in.

(4) Make it clear what to look at and when—especially where to start. Guide readers through the story or they'll get lost.

(5) Limit complexity at first. Reveal as needed. Don't confuse the reader with extraneous information.

(6) Consistent visual frameworks. Keep things tidy.

(7) Use staging and animation for complicated transitions. Stage big transitions to avoid confusing readers

## (8) Design Matters.

Duh.

(9) Avoid "chart junk" (Tufte). Extra marks distract from the data.

(10) "Cool" and "*readability*" are at odds. Recognize the trade-off and choose your audience*.* 

# **VISUAL DESIGN**  show the story

(1) The more text, the more storytelling. Graphs are abstract. Words give concrete interpretations.

(2) Say the point you're making with the graphic. Don't make the reader figure it out on his own*.*

(3) Use headlines, captions, & annotations. Quickly draw attention to what's important.

(4) Weave text into the graphic—not just the beginning. Text and graphics work better together than apart.

(5) Start with an editorially interesting view. Default views can be boring. Curate the experience from the beginning.

(6) Make data relatable. Put numbers and facts in context. 250 thousand square miles means nothing. It's the size of Texas!

(7) Connect the text to the relevant graphics. See Fig. 5

(8) Don't ignore summaries & conclusions. Answer the "so what?" or the reader leaves empty handed.

## (9) Mind your precision.

Significant digits, tickmarks, and labels suggest what deserves attention.

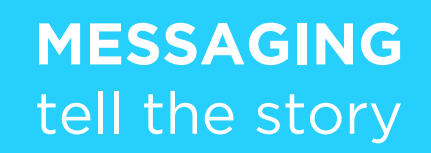

(1) Demonstrate interactivity. Animate interactive widgets for tacit tutorials.

(2) Interactive features should scream interactivity. Avoid a click-and-seek experience*.* 

(3) Interactive features should react to the user. Depress buttons, highlight items, animate widgets.

(4) Restrict interactivity to key dimensions. The more interactivity, the less story.

(5) Make the visualization "look alive". Things move even without the user!

(6) Don't obscure data. Avoid letting pop-ups obscure data.

(7) Include a progress bar and "back" and "reset" buttons Linear navigation is important—especially with lots of interactivity.

## **INTERACTIVITY**  engage

### **New York Times**

New York Times. The jobless rate for people like you. <http://www.nytimes.com/interactive/2009/11/06/business/economy/unemployment-lines.html>

New York Times. How many households are like yours? <http://www.nytimes.com/interactive/2011/06/19/nyregion/how-many-households-are-like-yours.html>

New York Times. The Death of a Terrorist: a Turning Point? <http://www.nytimes.com/interactive/2011/05/03/us/20110503-osama-response.html>

New York Times. Paths to the Top of the Home Run Charts. [http://www.nytimes.com/ref/sports/20070731\\_BONDS\\_GRAPHIC.html](http://www.nytimes.com/ref/sports/20070731_BONDS_GRAPHIC.html)

New York Times. A Peek Into Netflix Queues. <http://www.nytimes.com/interactive/2010/01/10/nyregion/20100110-netflix-map.html>

New York Times. A Map of Olympic Medals. [http://www.nytimes.com/interactive/2008/08/04/sports/olympics/20080804\\_MEDALCOUNT\\_MAP.html](http://www.nytimes.com/interactive/2008/08/04/sports/olympics/20080804_MEDALCOUNT_MAP.html)

New York Times. Aerial Photographs of Joplin Before and After the Tornado <http://www.nytimes.com/interactive/2011/05/25/us/joplin-aerial.html>

New York TImes. How different groups spend their day. <http://www.nytimes.com/interactive/2009/07/31/business/20080801-metrics-graphic.html>

New York Times. Taking the Corners.

<http://www.nytimes.com/interactive/2010/02/20/sports/olympics/20100220-davis-graphic.html>

New York Times. Alpine Skiing, From Technical Turns to Tucks and Speed <http://www.nytimes.com/interactive/2010/02/20/sports/olympics/downhill-overview.html>

New York Times. Luge Crash at the Olympics. <http://www.nytimes.com/interactive/2010/02/12/sports/olympics/LUGEDEATH.html>

New York Times. Budget forecasts compared to reality. <http://www.nytimes.com/interactive/2010/02/02/us/politics/20100201-budget-porcupine-graphic.html>

New York Times. Fractions of a Second: An Olympic Musical. <http://www.nytimes.com/interactive/2010/02/26/sports/olympics/20100226-olysymphony.html>

New York Times. How the Government Dealt with Past Recessions. <http://www.nytimes.com/interactive/2009/01/26/business/economy/20090126-recessions-graphic.html>

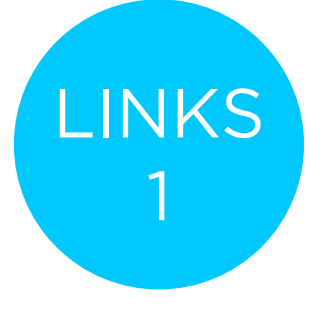

## **The Guardian**

Guardian. Toyota's sticky accelerator problem. <http://www.guardian.co.uk/business/interactive/2010/feb/04/toyota-automotive-industry>

Guardian. Shaun White's Double McTwist. <http://www.guardian.co.uk/sport/interactive/2010/feb/19/winterolympics2010-vancouver>

Guardian. Earthquakes: Why they happen. <http://www.guardian.co.uk/world/interactive/2008/jan/23/earthquakes>

Guardian. Oscars 2011: an interactive guide to this year's best picture nominees <http://www.guardian.co.uk/film/interactive/2011/feb/21/oscars-2011-best-picture-nominations-interactive-guide>

Guardian. Inflation in the UK. <http://www.guardian.co.uk/business/interactive/2009/mar/24/rpi-inflation?intcmp=239>

Guardian. The World's Economy Turns the Corner. <http://www.guardian.co.uk/business/interactive/2010/jan/26/recession-gdp>

### **Miscellaneous**

Aaron Koblin. Personal website with work. <http://www.aaronkoblin.com/work.html>

Jeff Heer. Seneus. <http://vis.stanford.edu/papers/senseus>

Stamen. MTV Video Music Awards. <http://stamen.com/clients/mtv>

Simon Rogers. Data journalism at the Guardian: what is it and how do we do it? <http://www.guardian.co.uk/news/datablog/2011/jul/28/data-journalism>

GapMinder [http://www.gapminder.org](http://www.gapminder.org/)

Gapminder. Human Development Trends 2005. <http://www.gapminder.org/downloads/human-development-trends-2005/>

People Movin <http://peoplemov.in/>

Visual Complexity. Football Drawings. [http://www.visualcomplexity.com/vc/project\\_details.cfm?id=452&index=452&domain](http://www.visualcomplexity.com/vc/project_details.cfm?id=452&index=452&domain)

Dan Archer. Nisoor square shootings of 2007 <http://www.cartoonmovement.com/icomic/11>

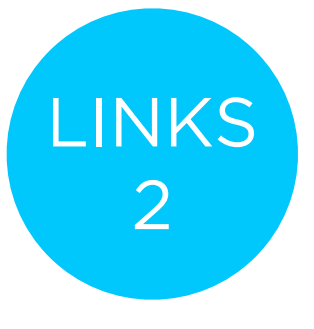

### **BGOV**

BGOV. Federal Programs on Debt-Limit Bubble <http://about.bgov.com/2011/07/12/august-invoices-show-u-s-treasury%E2%80%99s-limited-choices/>

BGOV. Hospitals Wary of Data Breaches Seek Cyber Insurance From AIG [http://www.bgov.com/news\\_item/4D53U6teO2rko9nUq8XDoQ](http://www.bgov.com/news_item/4D53U6teO2rko9nUq8XDoQ)

BGOV. Medicare-Medicaid Costs \$1.5 Trillion by 2020: Chart of the Day. [http://www.bgov.com/news\\_item/XwqMzluxD58Dh0n6lvp8WA](http://www.bgov.com/news_item/XwqMzluxD58Dh0n6lvp8WA)

BGOV. Kentucky Bourbon's Seoul Appeal May Rise With Trade Agreement. [http://www.bgov.com/news\\_item/PtRA9\\_pVGxAHjVVsjZev\\_g](http://www.bgov.com/news_item/PtRA9_pVGxAHjVVsjZev_g)

BGOV. Preparing Americans for Death Lets Hospices Neglect End of Life. [http://www.bgov.com/news\\_item/On7zzjnP-22zIl6mQUeigw](http://www.bgov.com/news_item/On7zzjnP-22zIl6mQUeigw)

BGOV. Tea Party Debt Deal Opponents Gain From U.S. Awards. [http://www.bgov.com/news\\_item/JcPzqhvW8bn8LuuhhO8KNA](http://www.bgov.com/news_item/JcPzqhvW8bn8LuuhhO8KNA)

BGOV. August Invoices show Treasury's Limited Choices. <http://about.bgov.com/2011/07/12/august-invoices-show-u-s-treasury%E2%80%99s-limited-choices/>

BGOV. Dodd-Frank One Year Later: The Key Players [http://www.bgov.com/news\\_item/WMrg8I6JoxhifG-KDDpytg](http://www.bgov.com/news_item/WMrg8I6JoxhifG-KDDpytg)

#### **Businessweek**

Businessweek. The Credit Boom's Best and Worst Deals. [http://images.businessweek.com/mz/10/34/1034mergers47.pdf?chan=magazine+channel\\_news+-+markets+%2B+finance](http://images.businessweek.com/mz/10/34/1034mergers47.pdf?chan=magazine+channel_news+-+markets+%2B+finance)

Businessweek. Amid doping furer, Lance Armstrong's reputation heads downhill. [http://images.businessweek.com/mz/10/34/1034endorsments22.pdf?chan=magazine+channel\\_news+-+companies+%2B+industries](http://images.businessweek.com/mz/10/34/1034endorsments22.pdf?chan=magazine+channel_news+-+companies+%2B+industries)

Bloomberg Interactive Insights. America tied up by debt record. <http://www.bloomberg.com/insight/america-tied-up-by-record-debt.html>

Businessweek. How to save Greece. [http://www.businessweek.com/magazine/content/11\\_27/b4235000567802.htm](http://www.businessweek.com/magazine/content/11_27/b4235000567802.htm)

Businessweek. The Big Apple is Recovering its Shine. [http://images.businessweek.com/mz/10/34/1034therecovery11.pdf?chan=magazine+channel\\_news+-+global+economics](http://images.businessweek.com/mz/10/34/1034therecovery11.pdf?chan=magazine+channel_news+-+global+economics)

Businessweek. Problem? What Problem? [http://www.businessweek.com/magazine/content/11\\_26/b4234013596135.htm](http://www.businessweek.com/magazine/content/11_26/b4234013596135.htm)

Businessweek. Oil on Troubled Waters. <http://images.businessweek.com/mz/10/34/1034oilbp53.pdf>

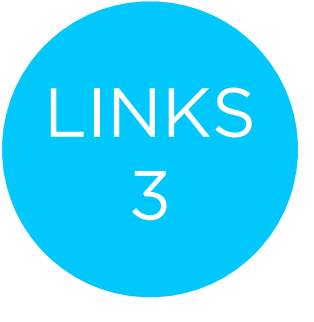

### **The Washington Post**

Washington Post. Obama's Calendar. <http://projects.washingtonpost.com/potus-tracker/>

Washington Post. Spheres of Influence: The Bush Campaign Pioneers. [http://www.washingtonpost.com/wp-srv/politics/pioneers/pioneers\\_spheres.html](http://www.washingtonpost.com/wp-srv/politics/pioneers/pioneers_spheres.html)

Washington Post. On the Map: On the Map: Five Major North Korean Prison Camps <http://www.washingtonpost.com/wp-srv/special/world/north-korean-prison-camps-2009/>

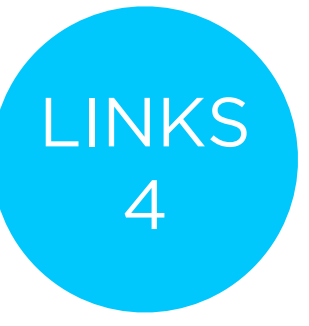